AHA Retreat 2023 | August 31, 2023

# **Scorch** A library for Sparse machine learning

Bobby Yan†, Alexander J. Root†, Trevor Gale†‡, Fredrik Kjolstad† †Stanford University, ‡Google Research

**Sparse machine learning**

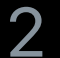

### The Future of Sparsity in Deep Neural Networks

by Trevor Gale on Dec 3, 2020 | Tags: Accelerators, deep learning, sparsity

### **Accelerating Inference with Sparsity** Using the NVIDIA Ampere Architecture and NVIDIA TensorRT

Jul 20, 2021

By Jeff Pool, Abhishek Sawarkar and Jay Rodge

**DeepSparse** 

An inference runtime offering GPU-class performance on CPUs and APIs to integrate ML into your application

**B** DOCUMENTATION

DeepSparse is a CPU inference runtime that takes advantage of sparsity within neural networks to execute inference quickly. Coupled with SparseML, an open-source optimization library, DeepSparse enables you to achieve GPU-class performance on commodity hardware.

Stanford | Computer Science

 $\uparrow$  +1 Like  $\uparrow$  Discuss (13)

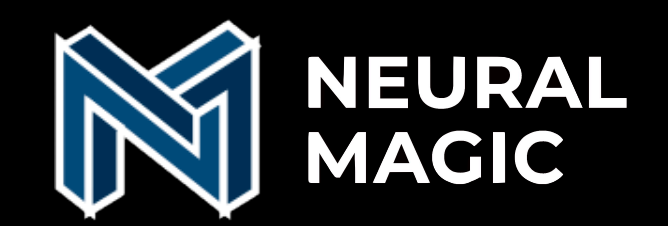

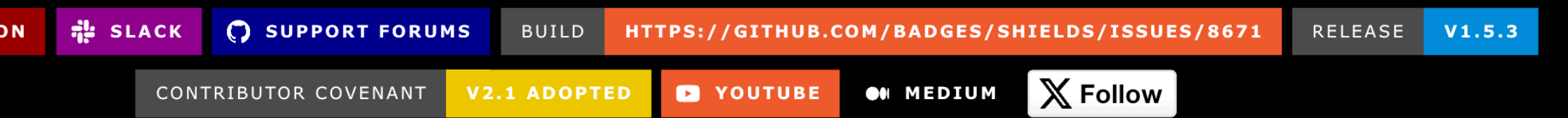

#### 3

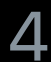

## **Two types of sparsity**

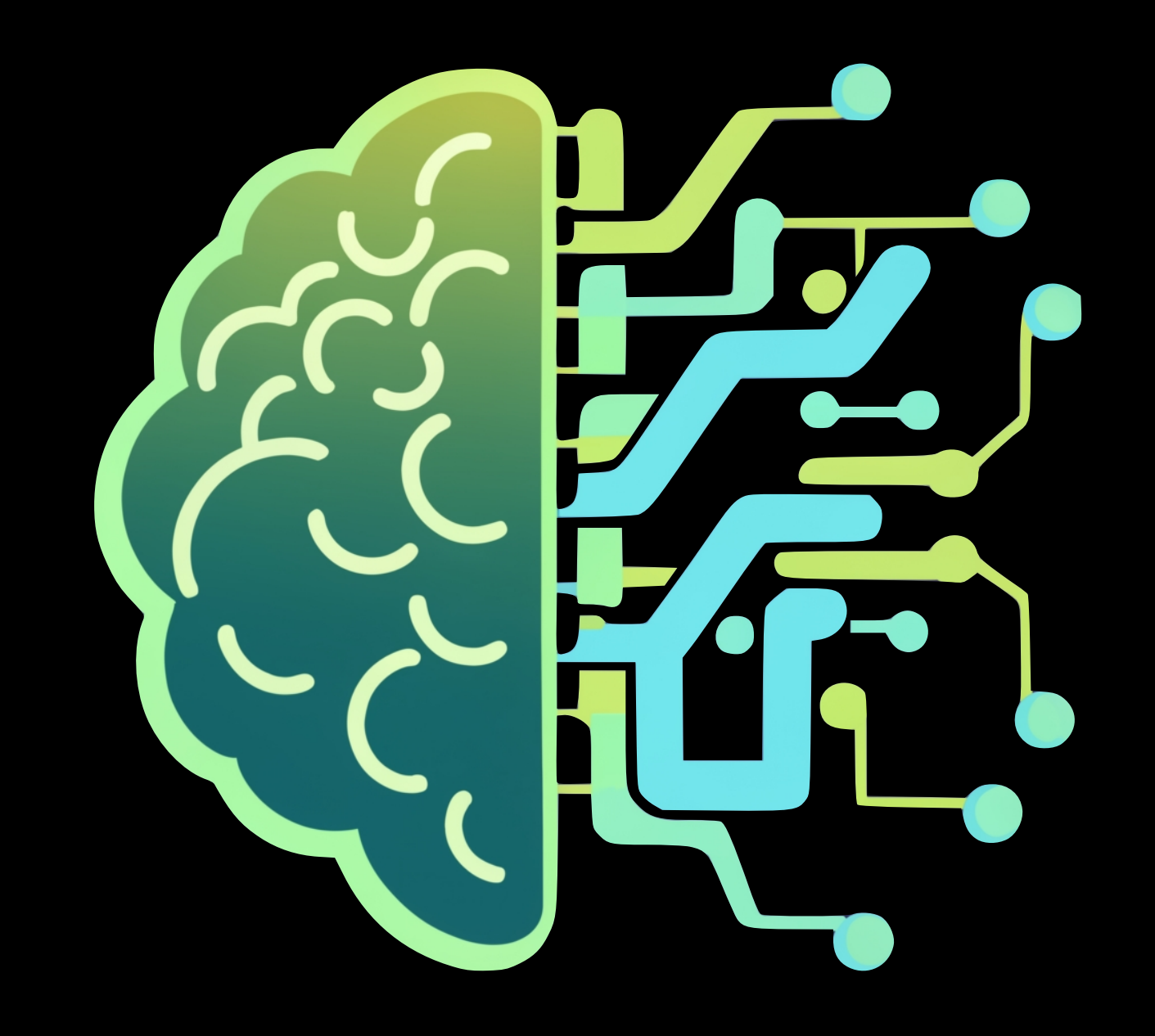

Stanford | Computer Science

#### **Model Sparsity**

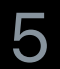

## **Model Sparsity**

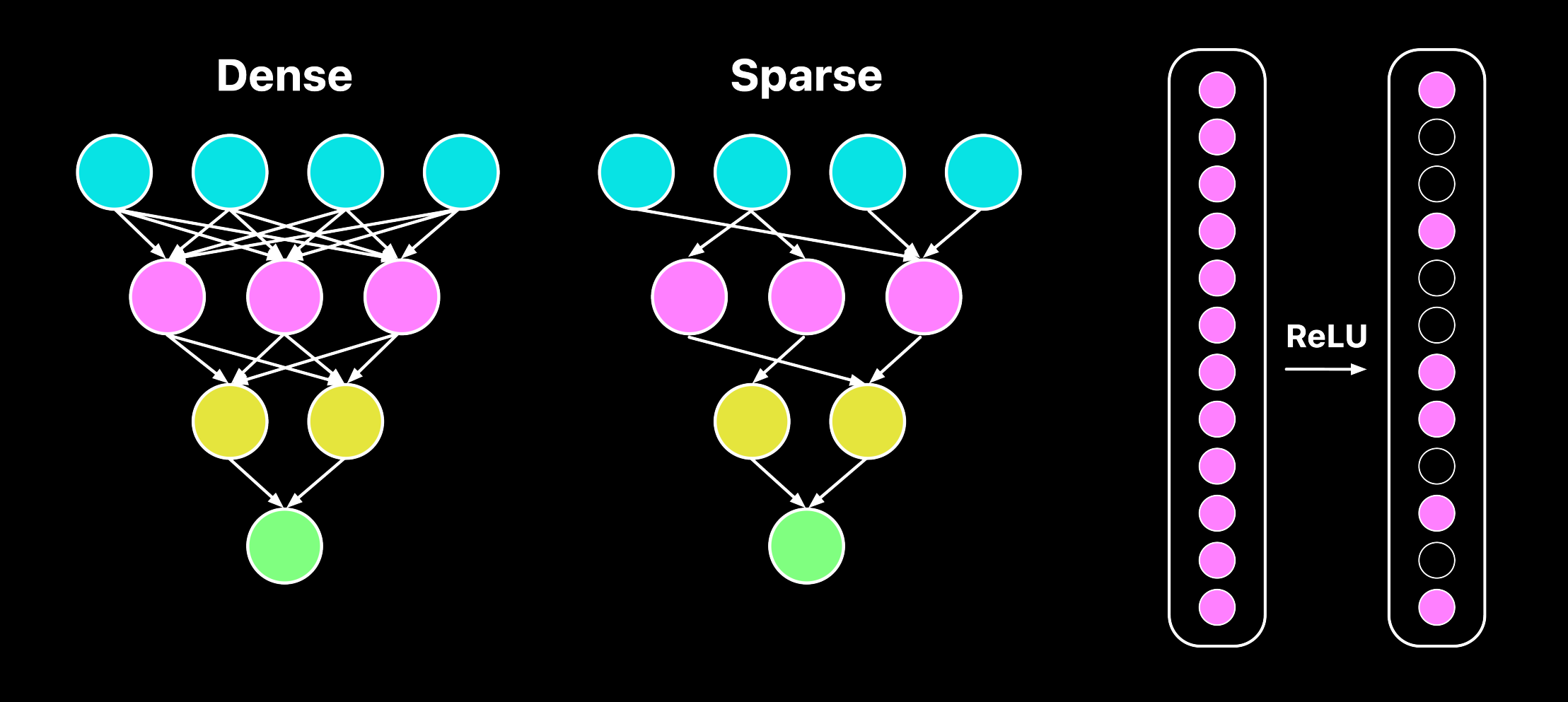

Stanford | Computer Science

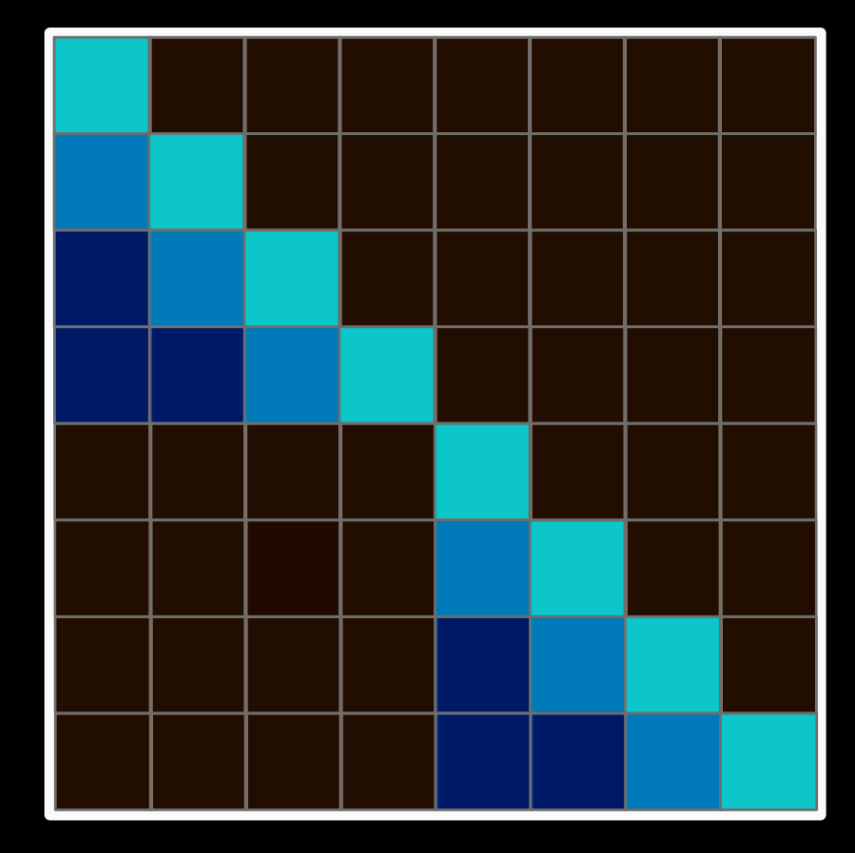

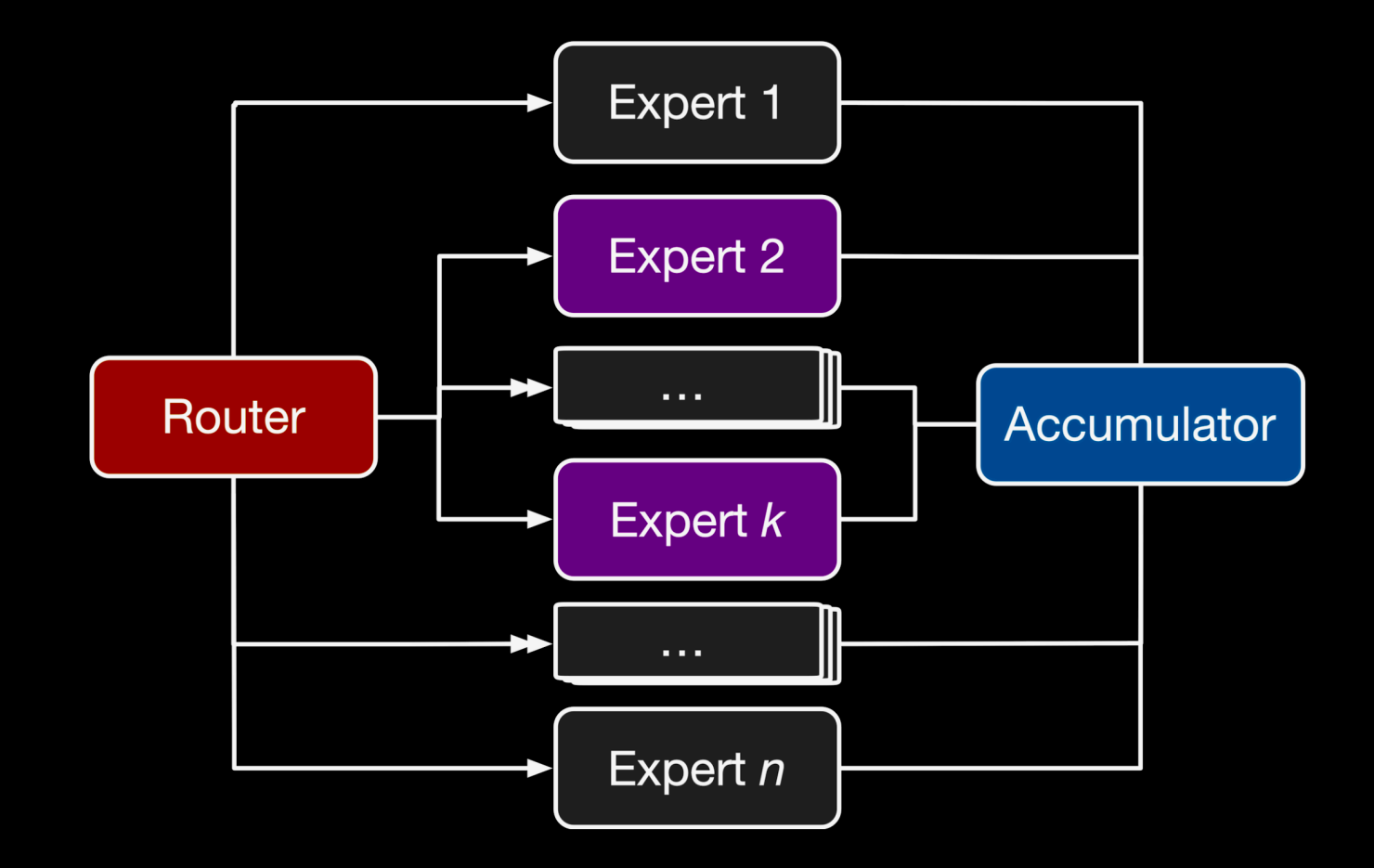

#### **Weight Sparsity Activation Sparsity Structural Sparsity**

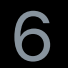

## **Two types of sparsity**

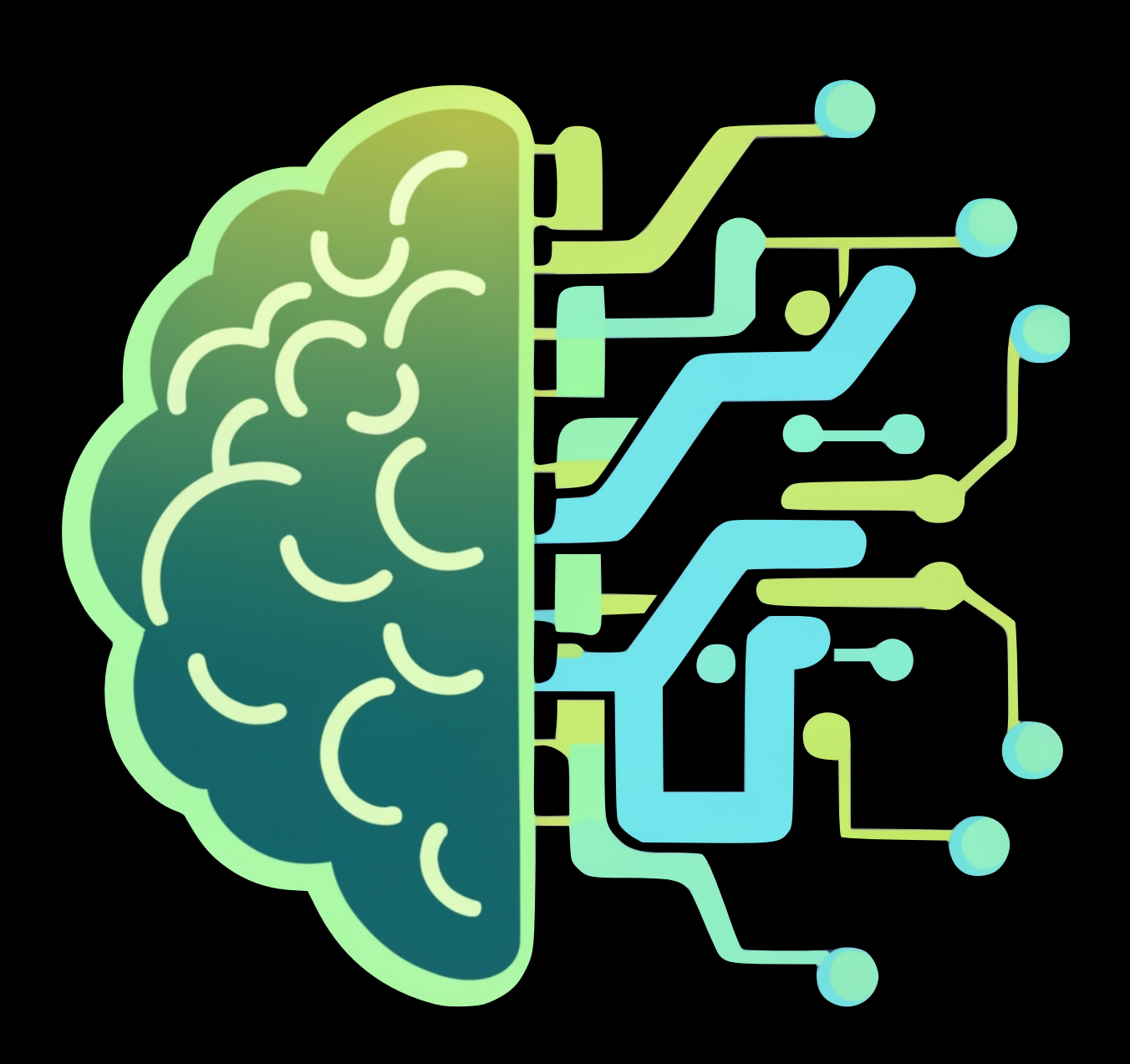

#### **Model Sparsity Data Sparsity**

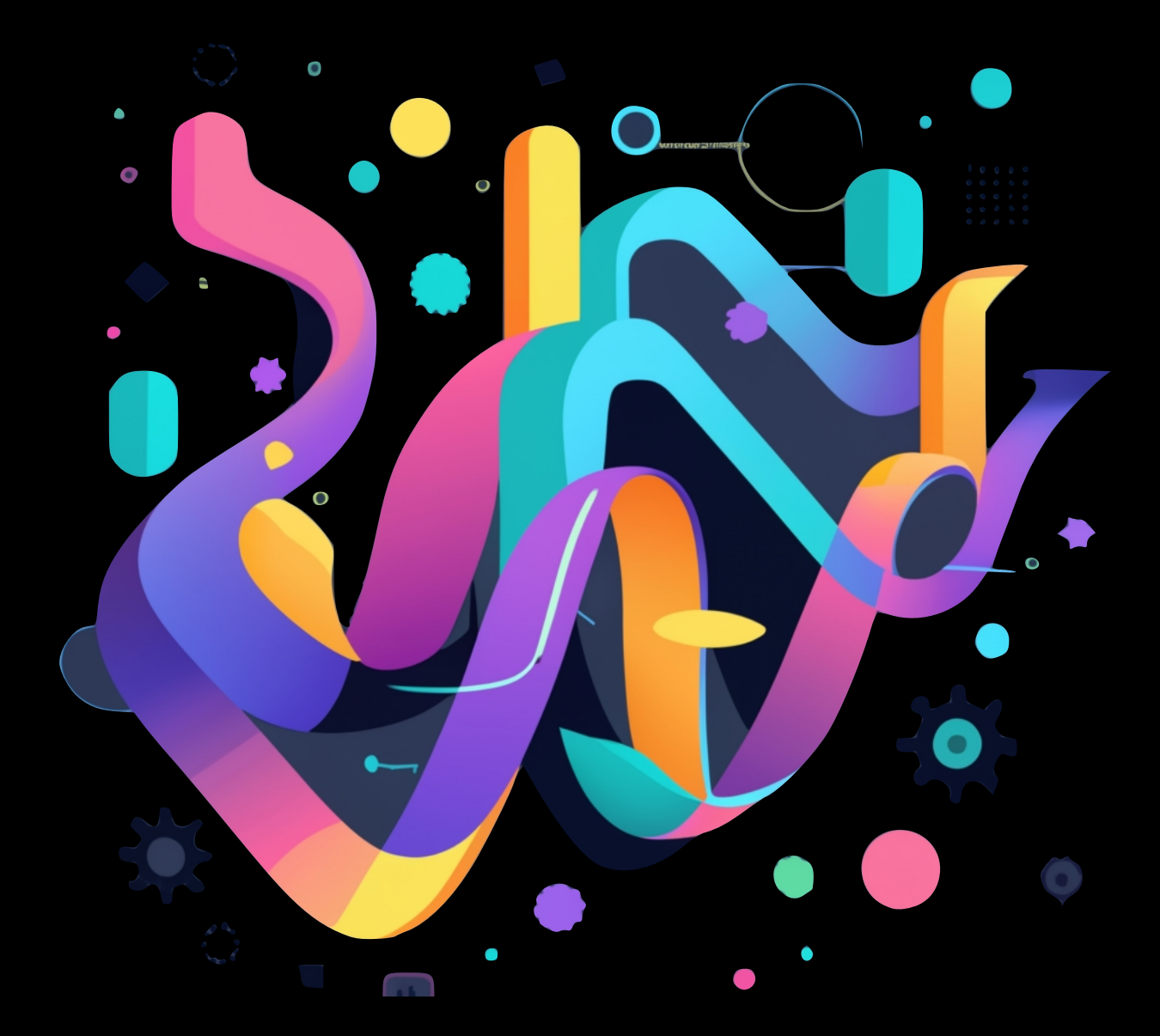

Image source: https://icnweb.kr/2021/46155/

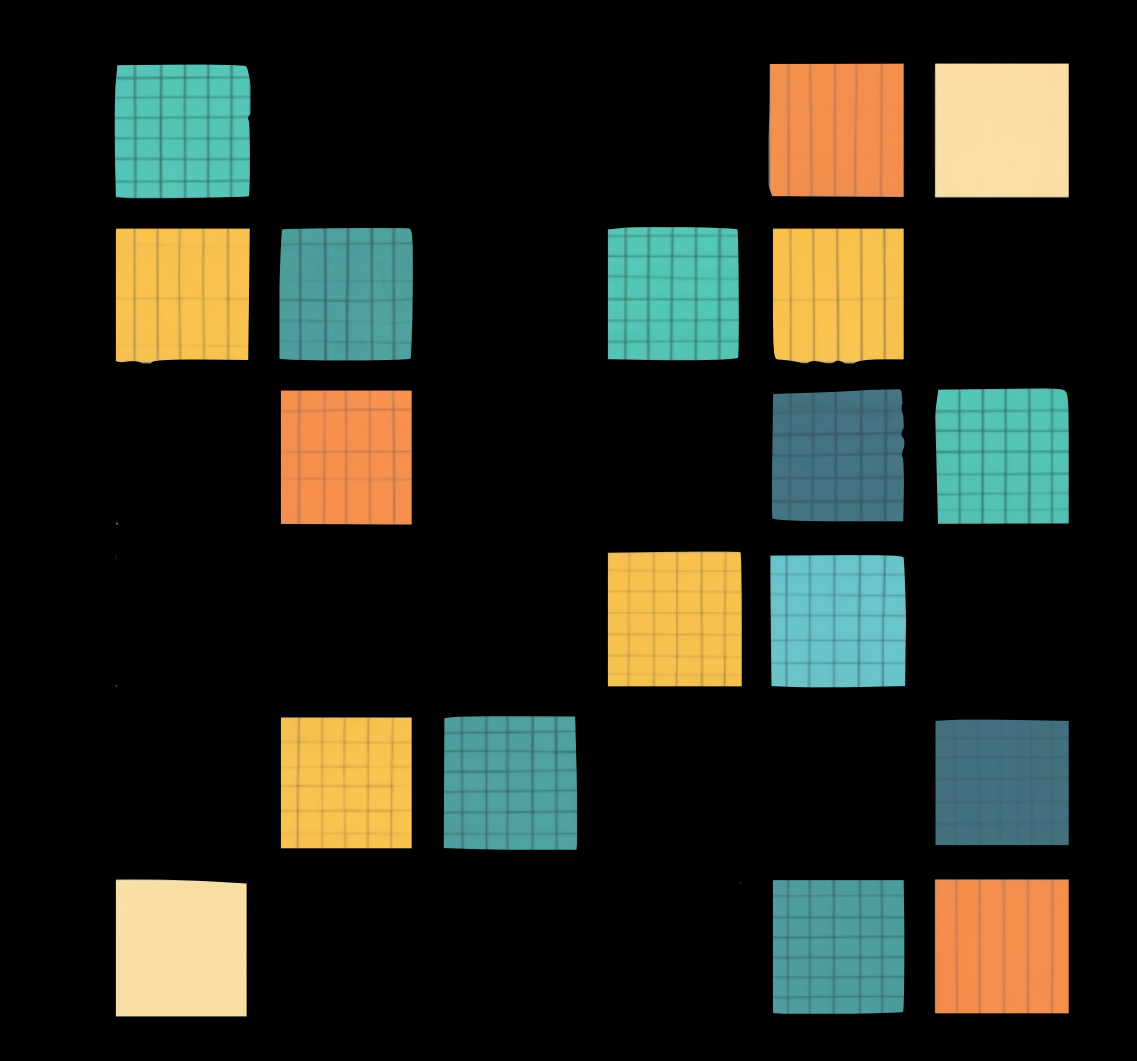

#### Graphs **Point clouds** Recommender systems

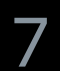

### **Data Sparsity**

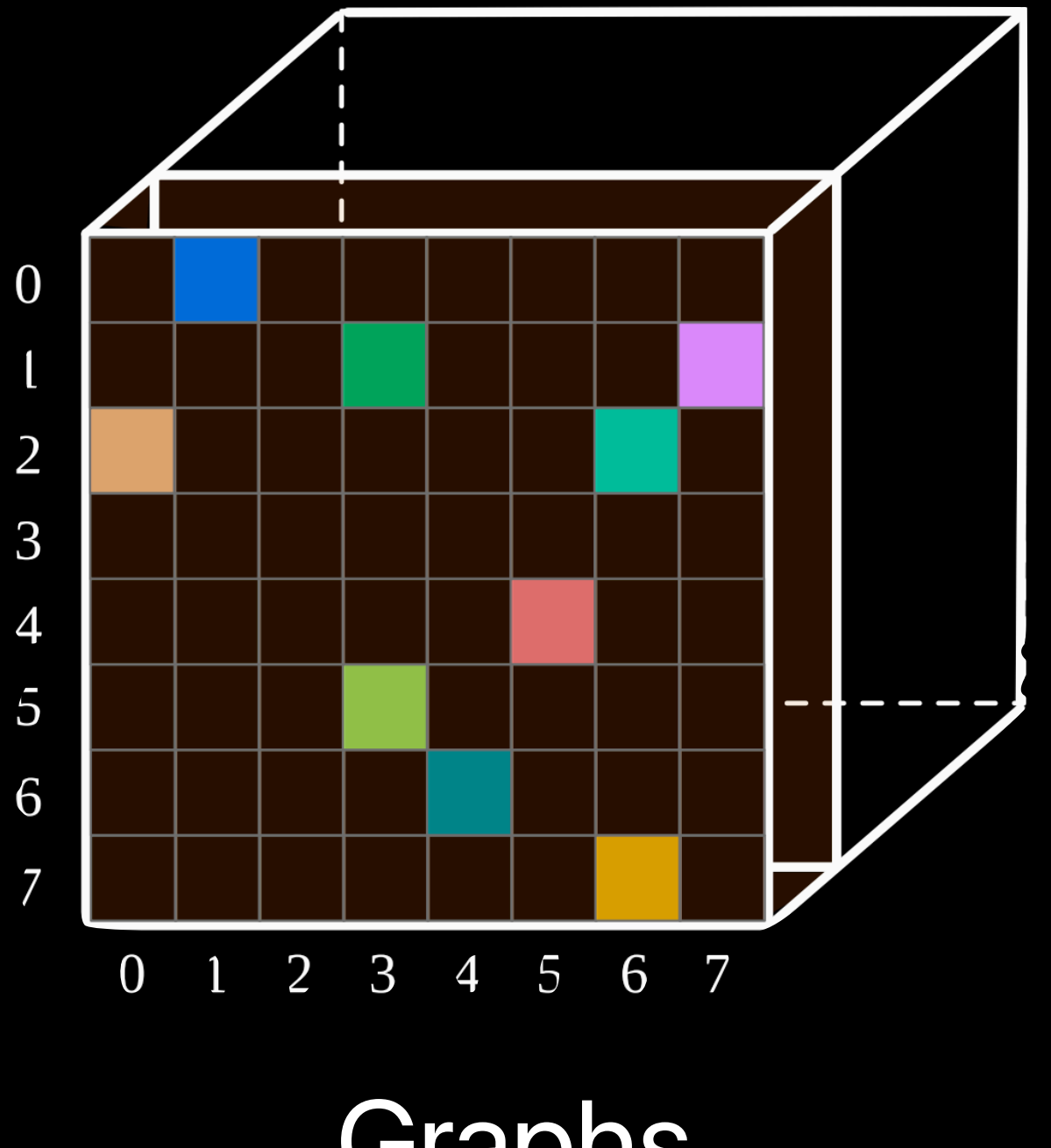

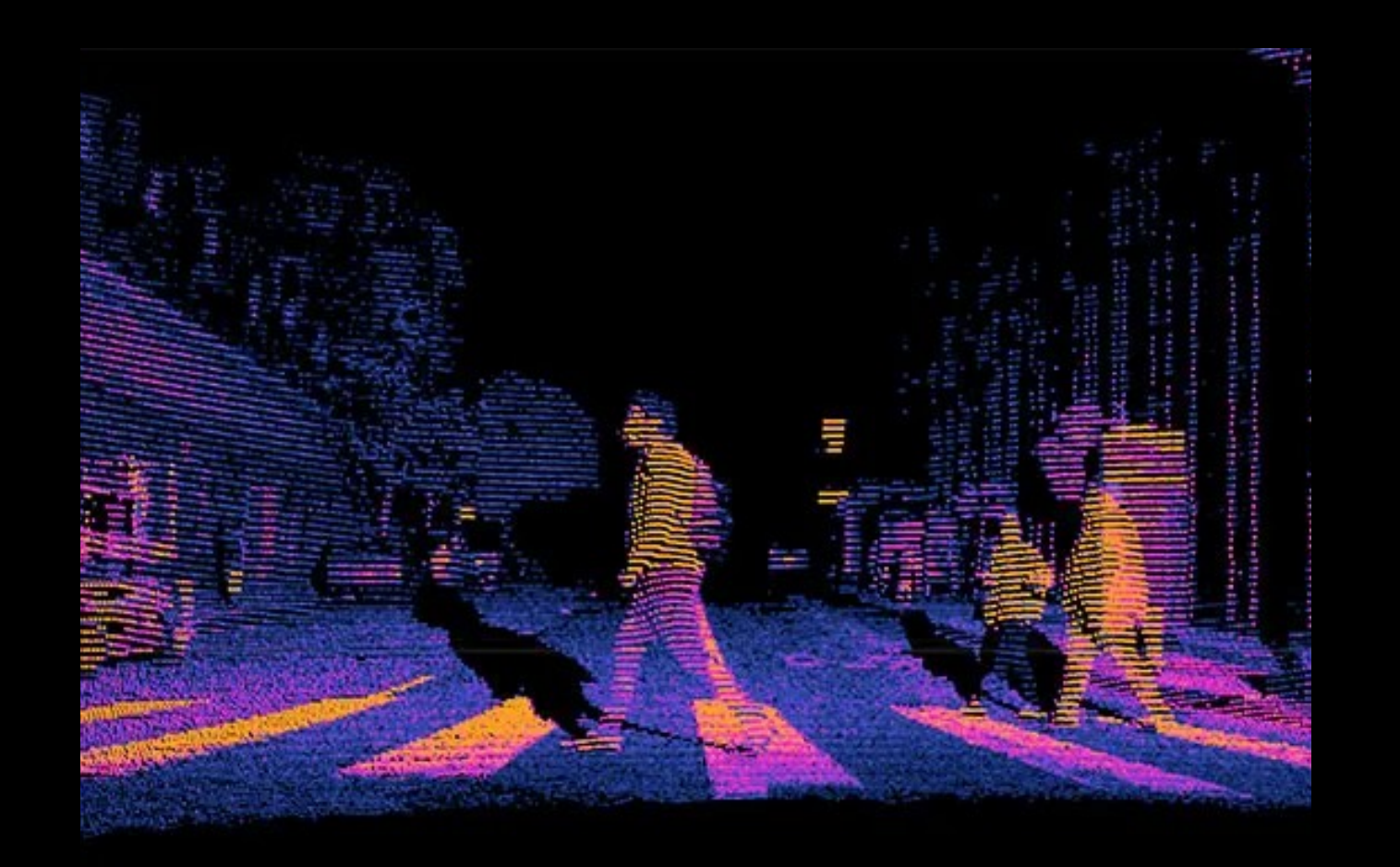

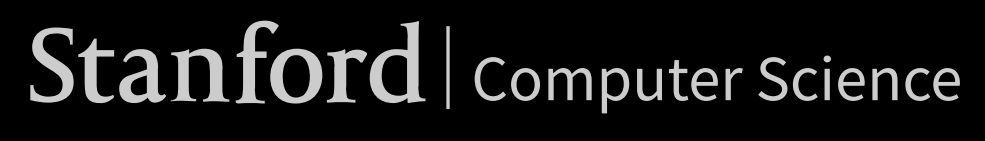

Stanford | Computer Science Image source: https://icnweb.kr/2021/46155/

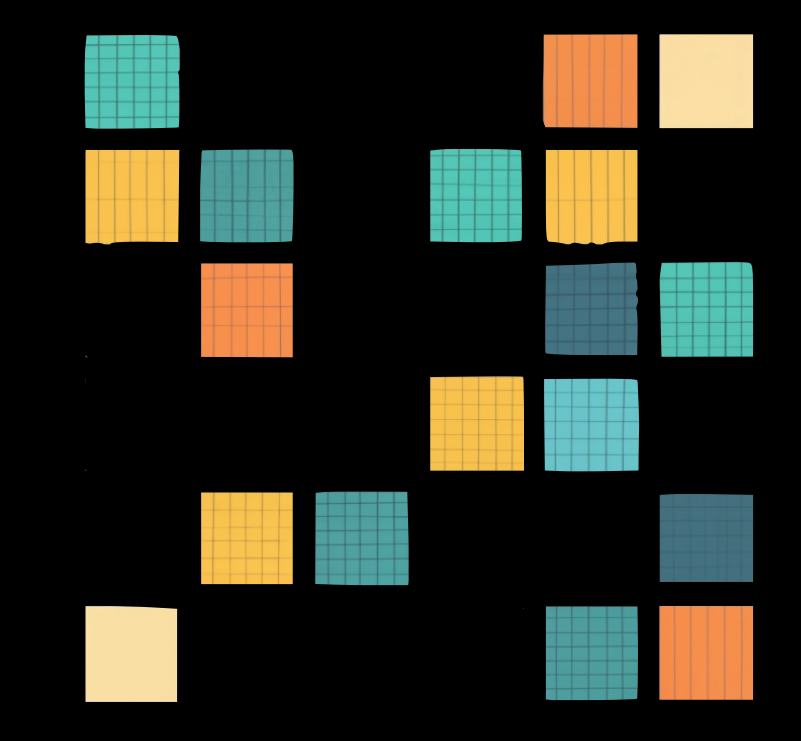

Graphs **Point clouds** Recommender systems

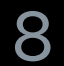

## **Data Sparsity**

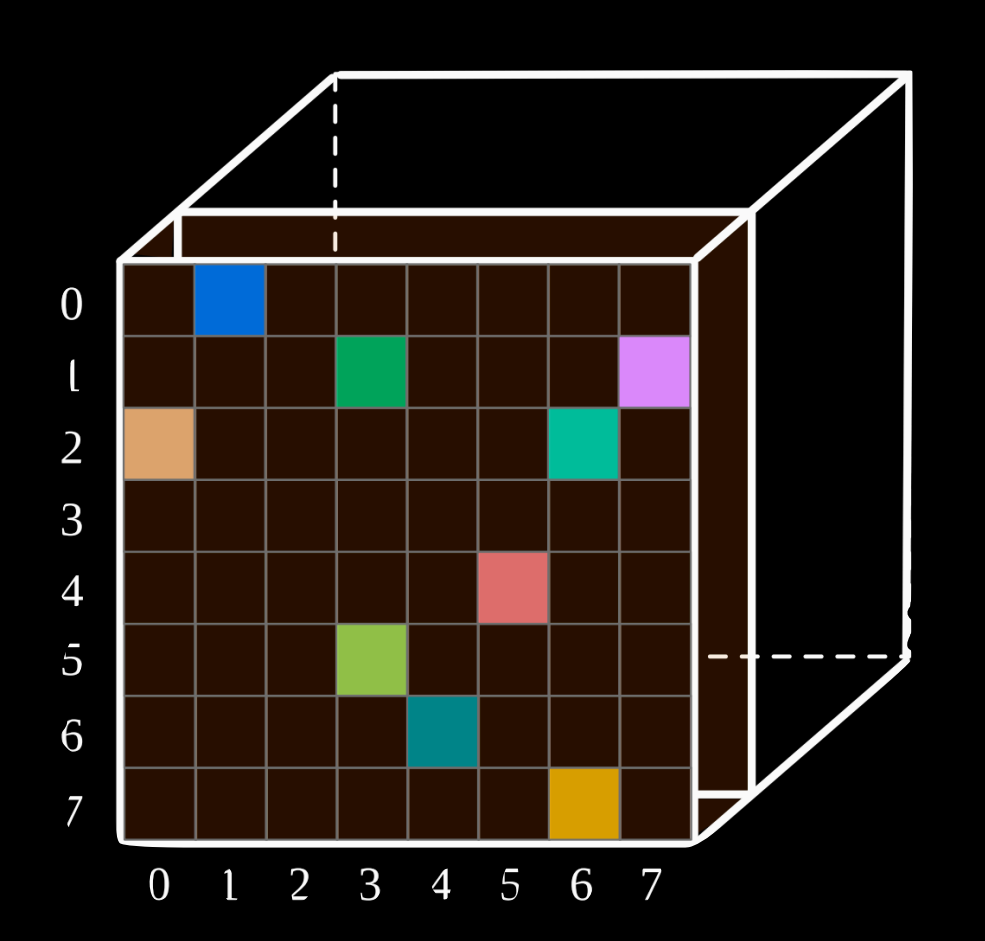

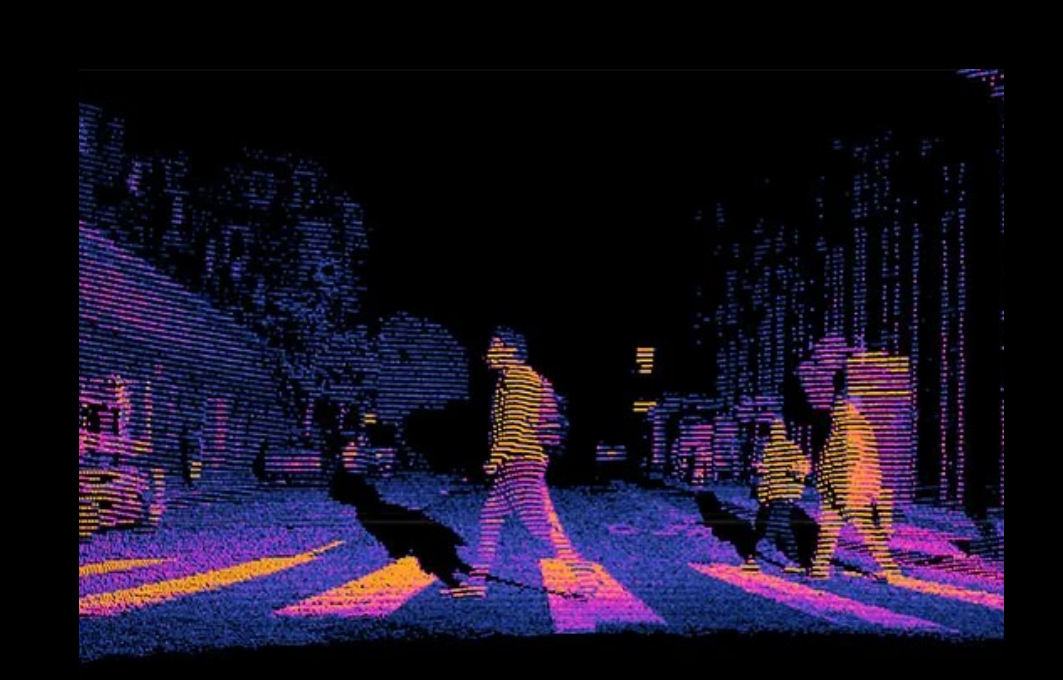

Bag of words Time series Speech data

#### Genomic data Transaction data Sensor data

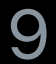

## **Sparsity comes from data and model design**

 $\qquad \qquad \qquad - \qquad - \qquad -$ 

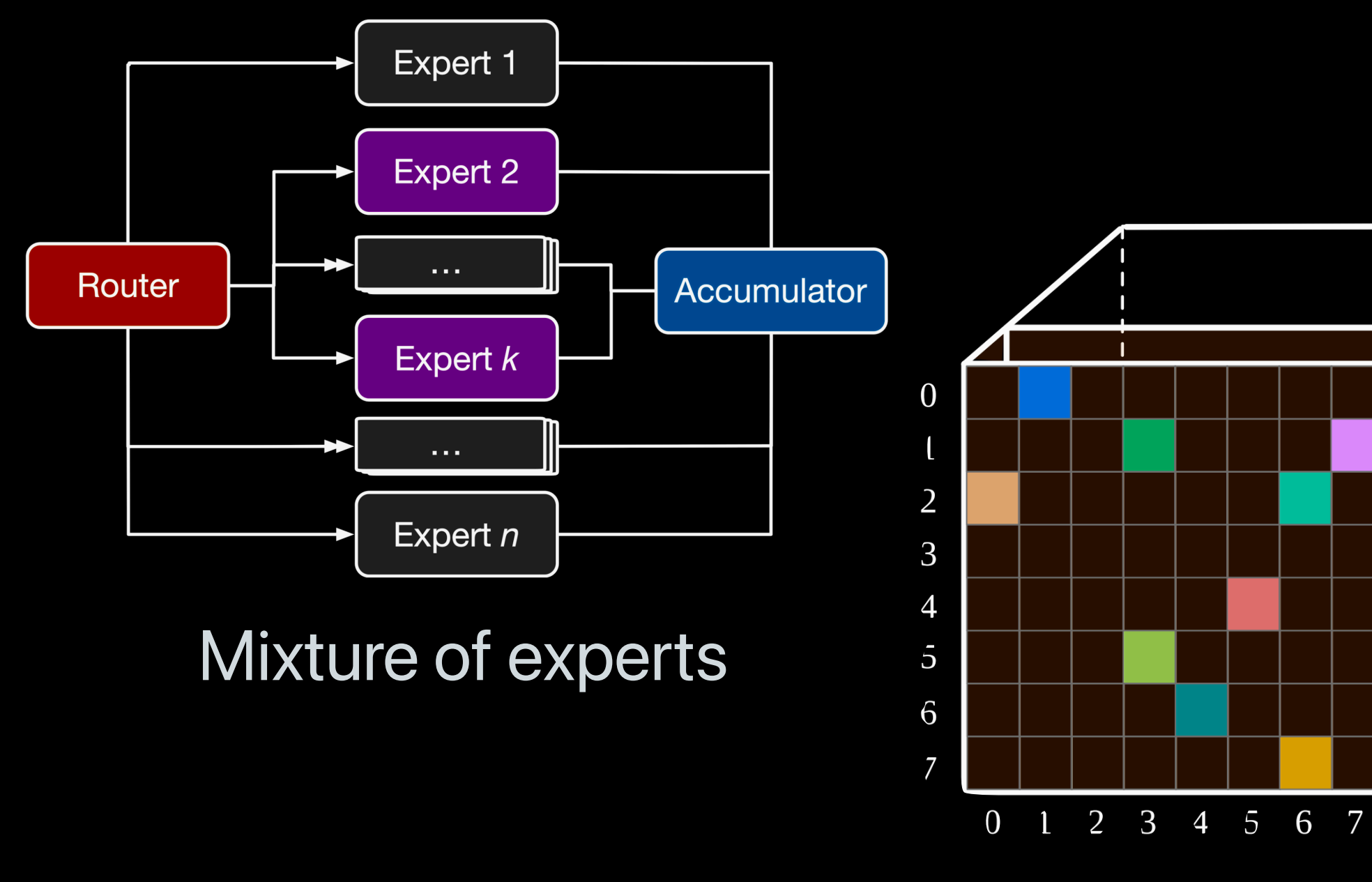

Graph neural networks

Stanford | Computer Science

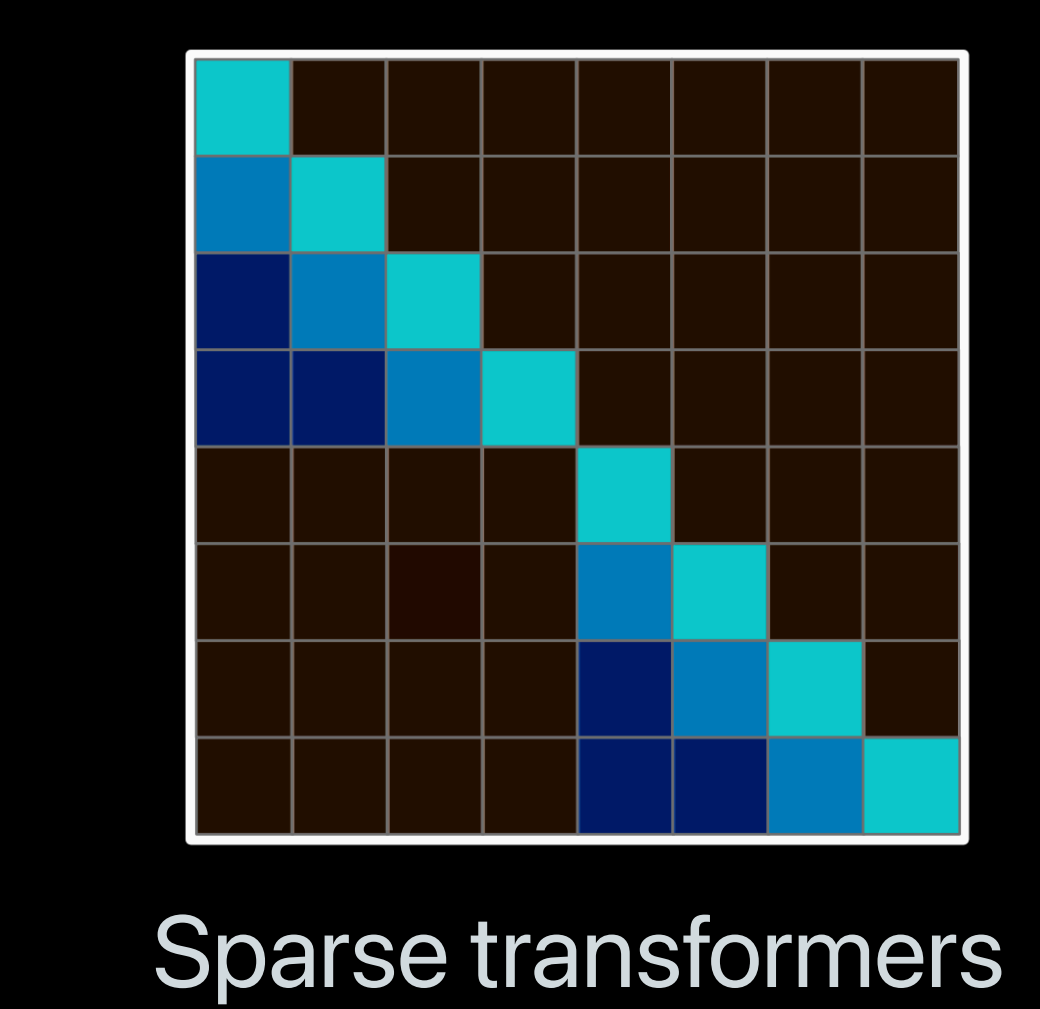

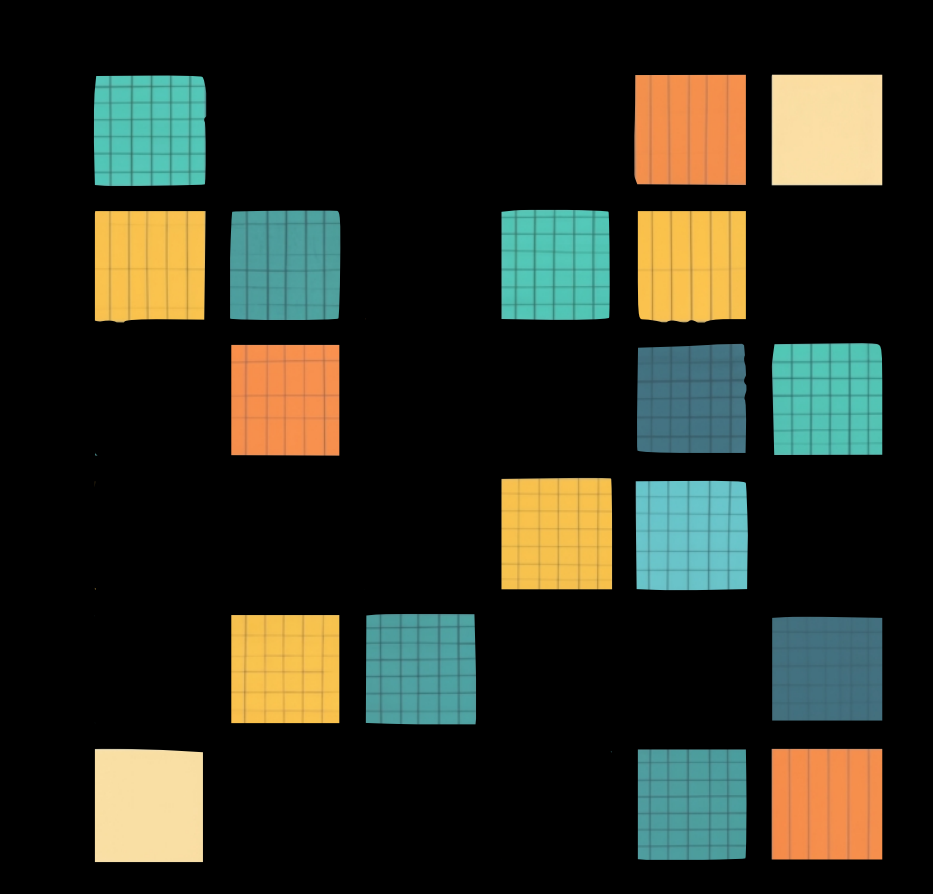

Recommender systems

Image sources: https://arxiv.org/pdf/2203.15556.pdf, https://arxiv.org/pdf/2001.08361.pdf

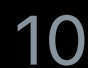

## **Bigger is better, so we need sparsity**

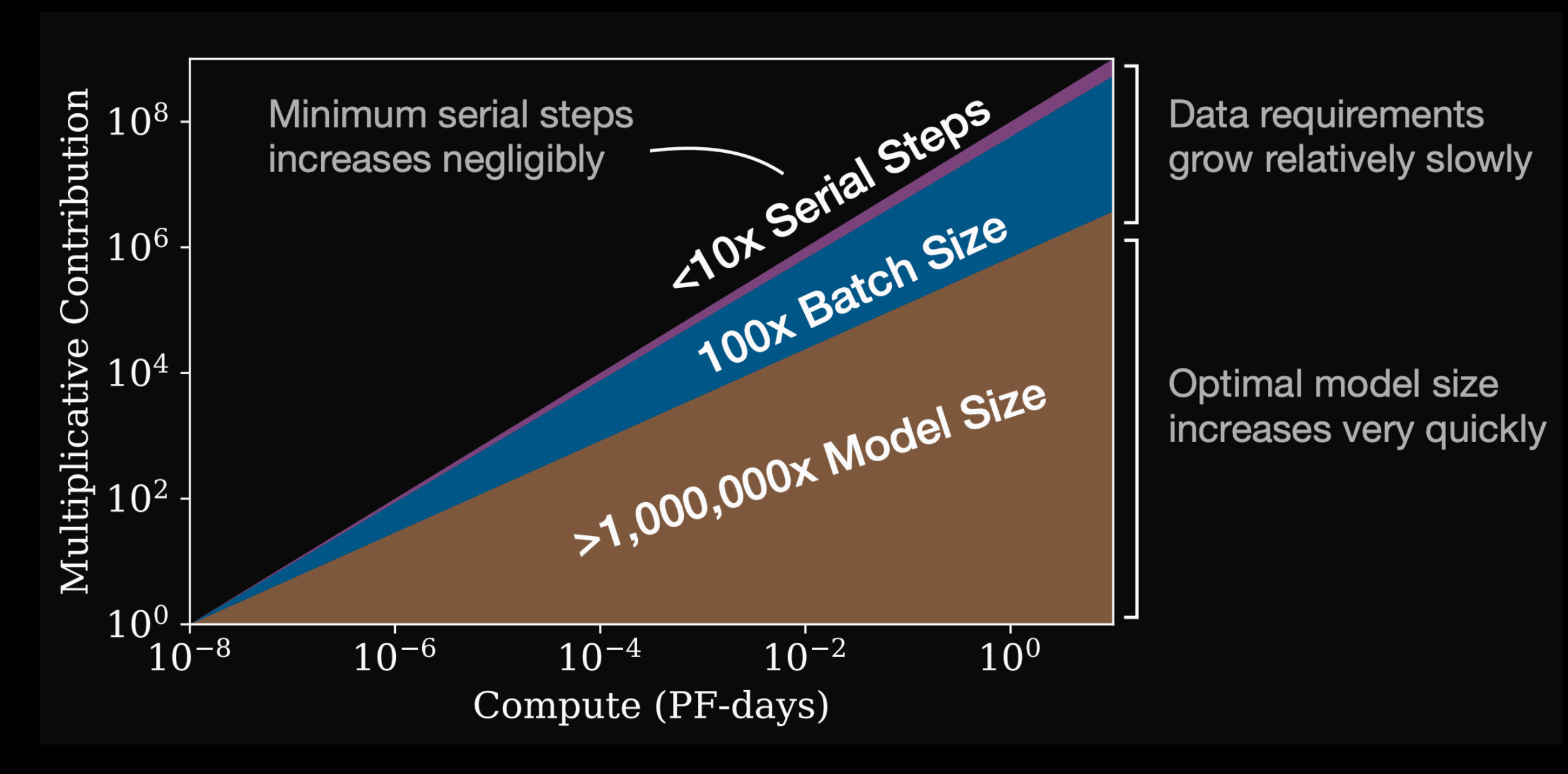

*Scaling Laws for Neural Language Models, 2020*

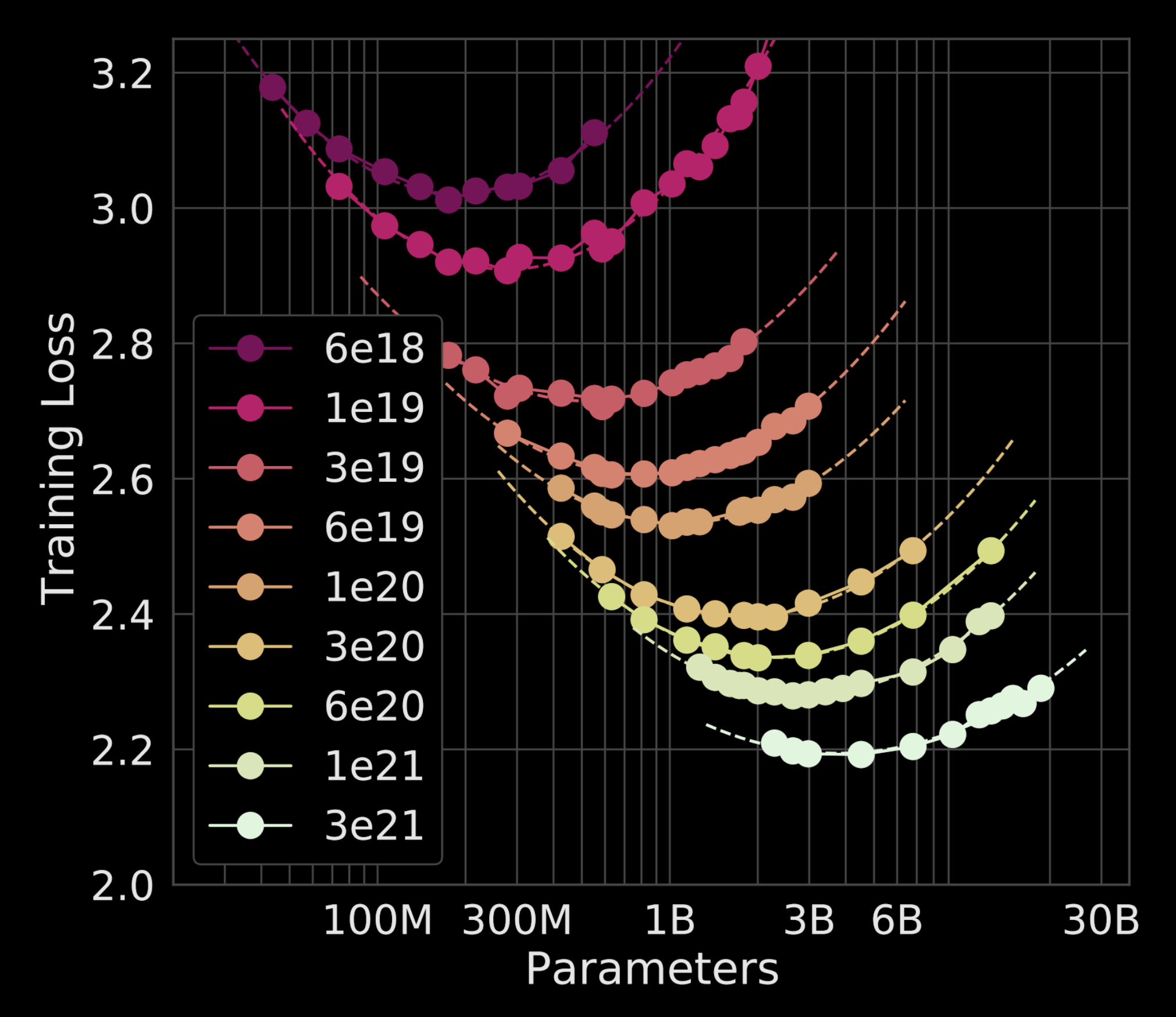

*Training Compute-Optimal Large Language Models*, 2022

# **We should care about Sparse ML.**

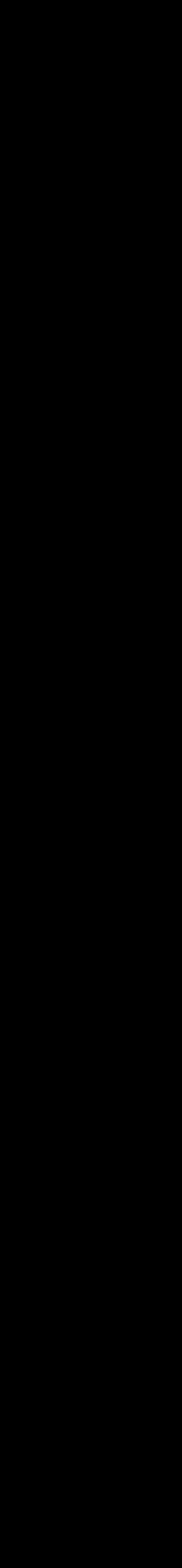

11

# **Software for Sparse ML**

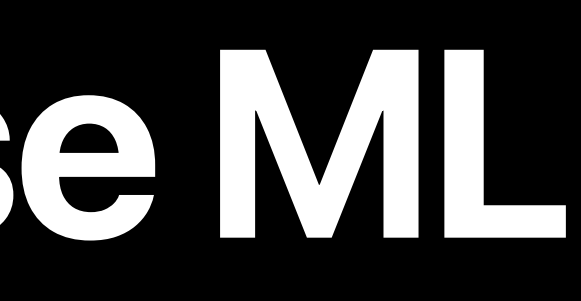

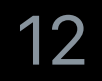

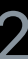

# **Software for Dense ML**

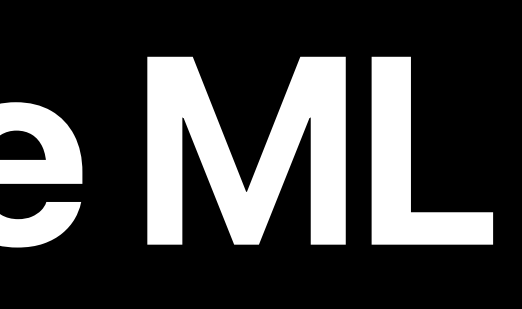

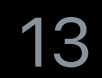

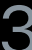

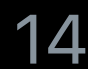

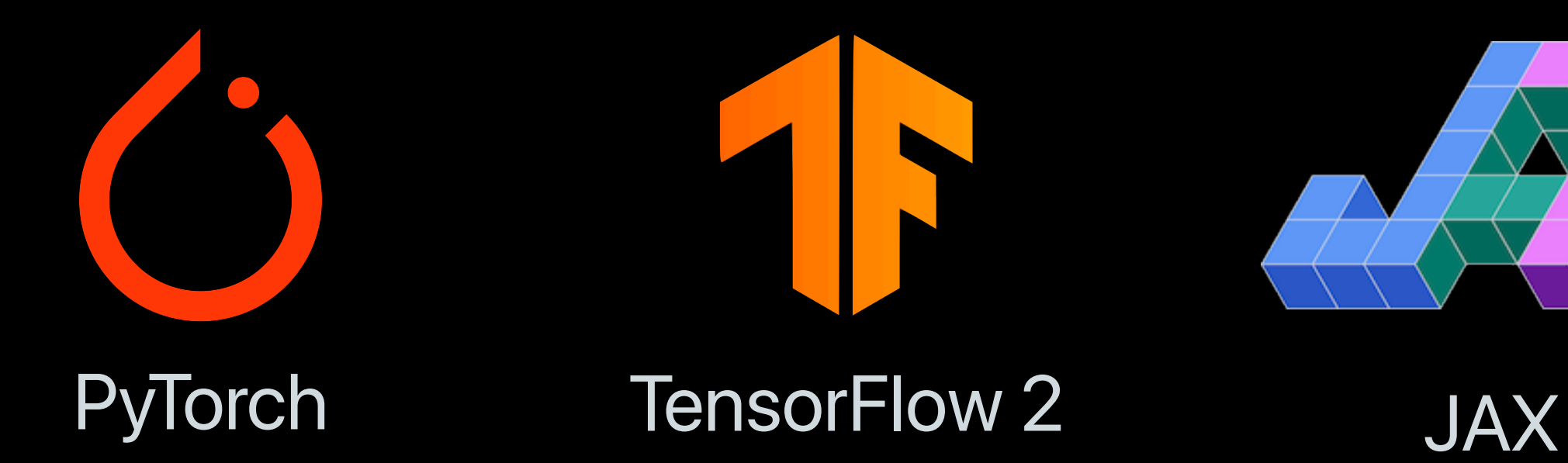

#### **Dense programming model is unified Dense programming model is unified**

## **Common abstraction Similar APIs Similar feature sets**

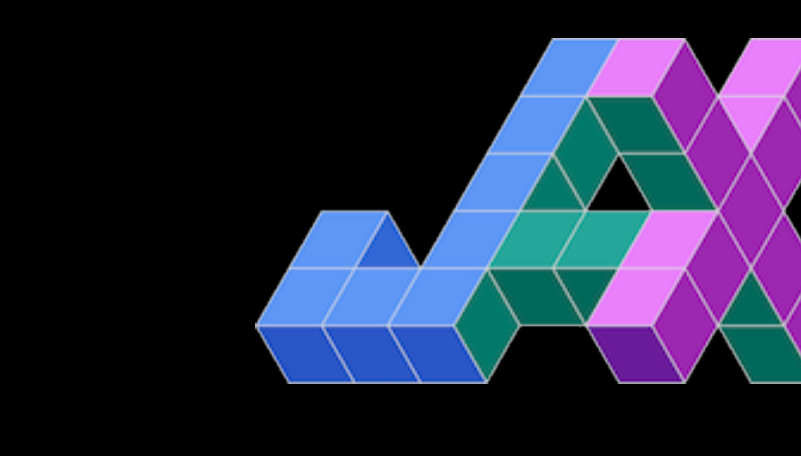

#### **Sparse programming model is tragmented Sparse programming model is fragmented**

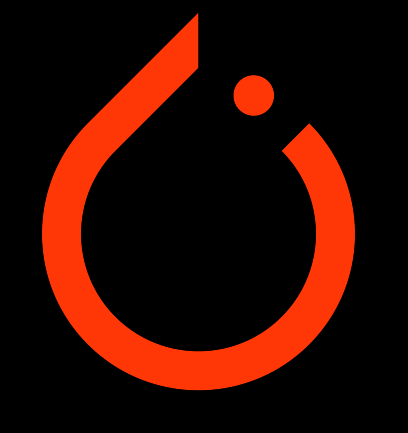

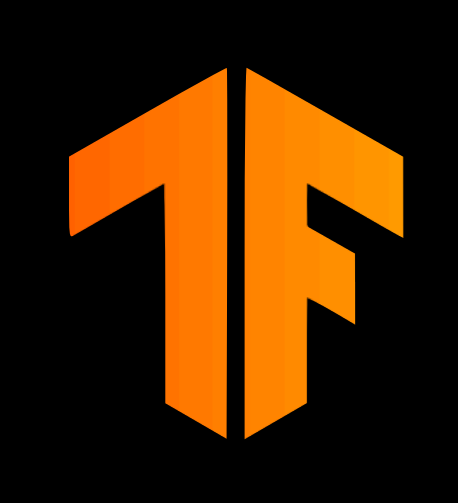

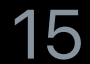

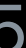

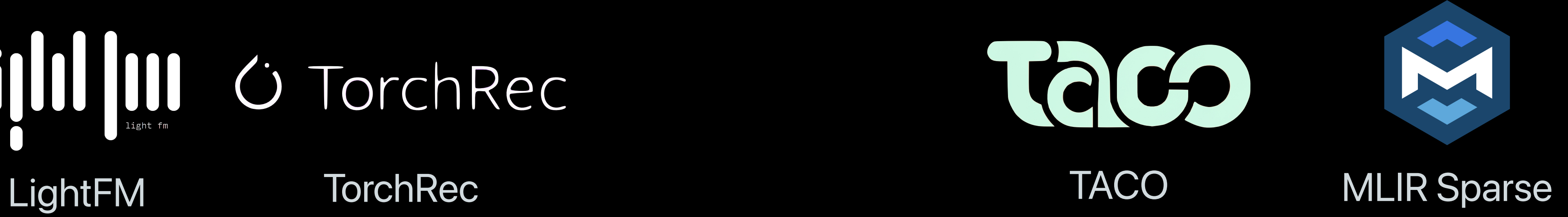

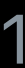

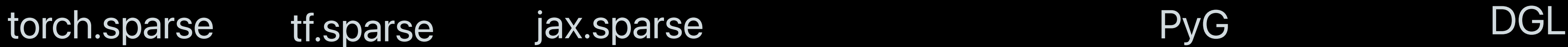

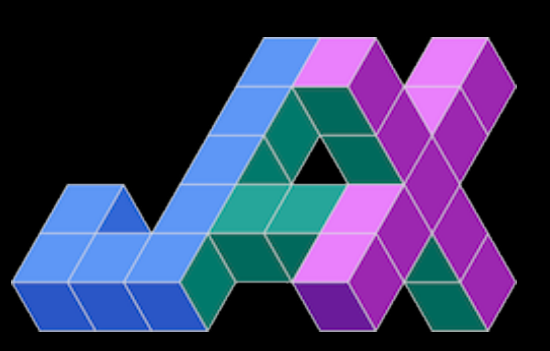

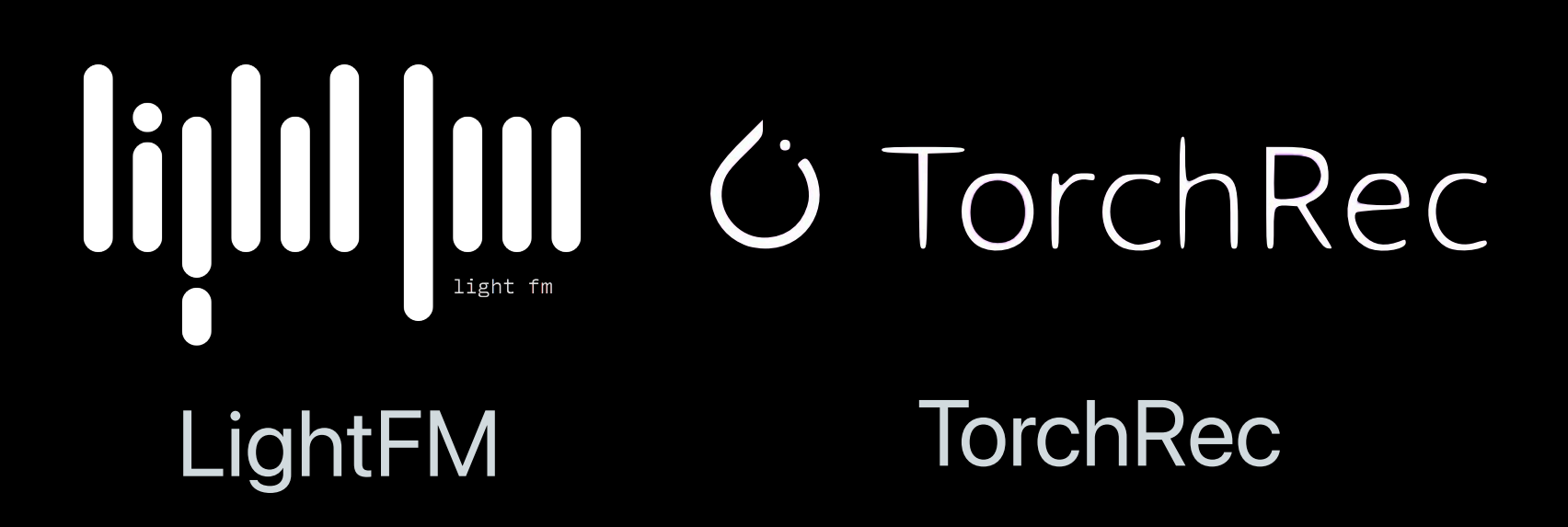

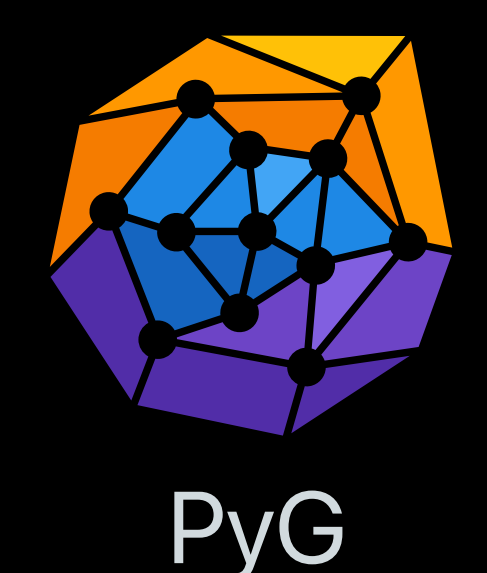

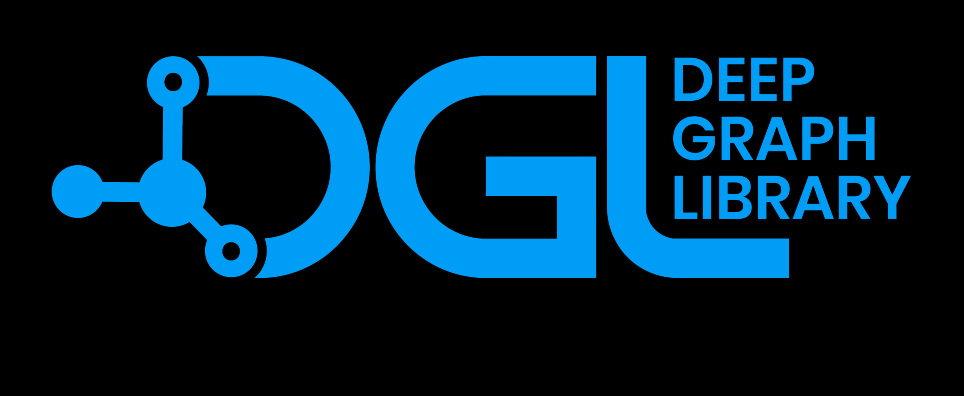

#### **Sparse programming model is tragmented Sparse programming model is fragmented**

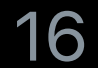

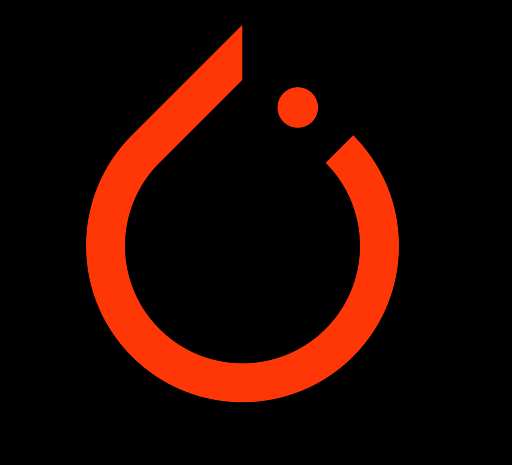

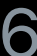

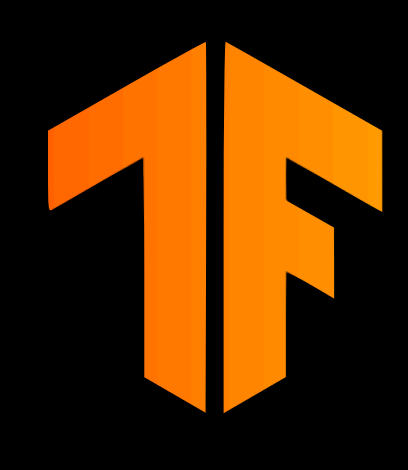

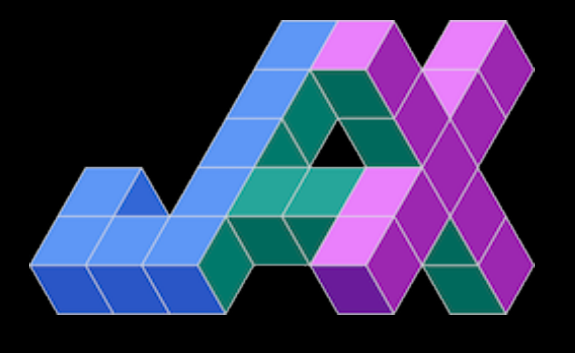

torch.sparse tf.sparse

#### *C* TorchRec FILI III LightFM TorchRec

Stanford | Computer Science

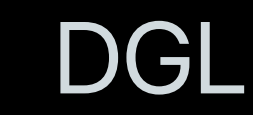

jax.sparse

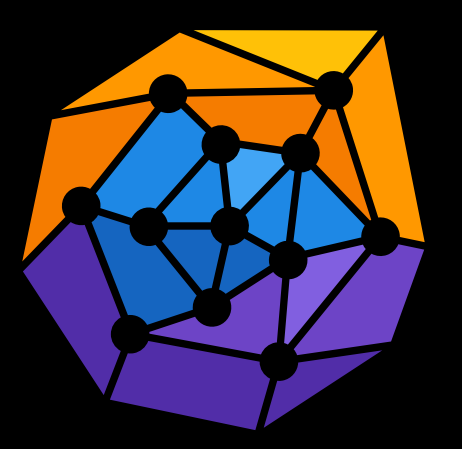

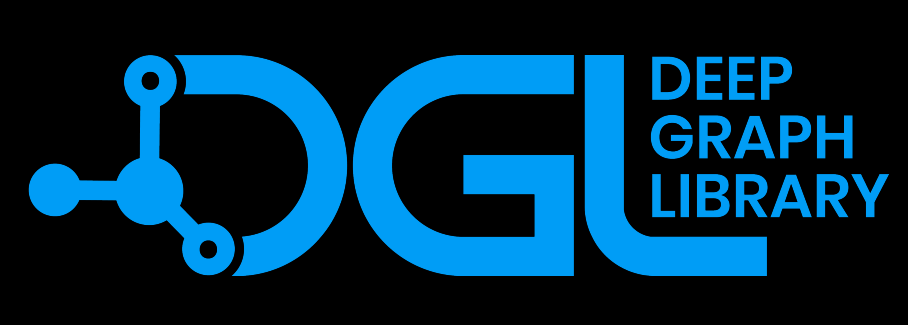

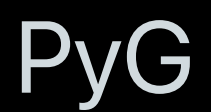

**Differing abstractions Isolated optimizations Duplicated efforts Barriers to adoptions**

#### **Sparse programming model is tragmented Sparse programming model is fragmented**

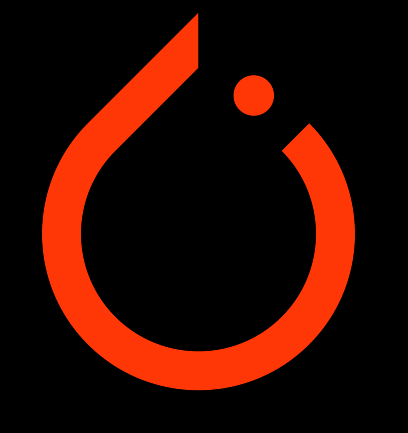

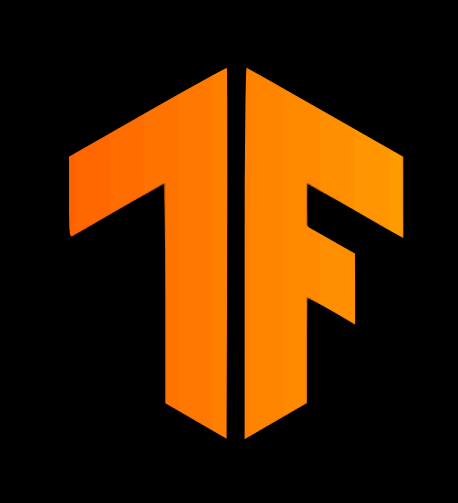

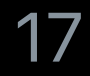

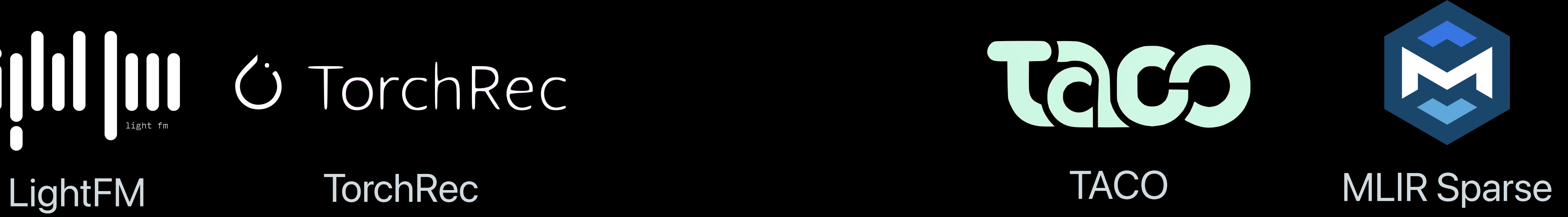

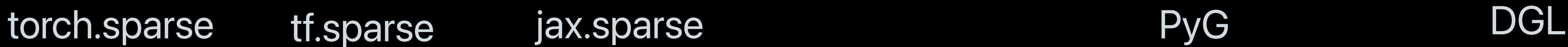

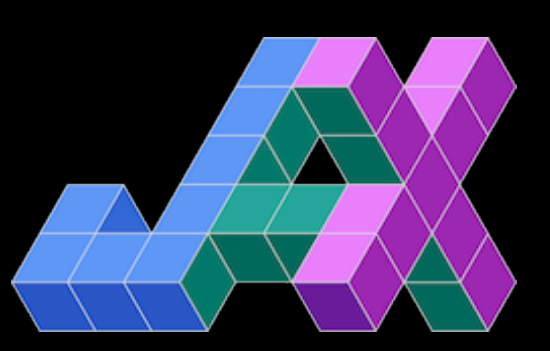

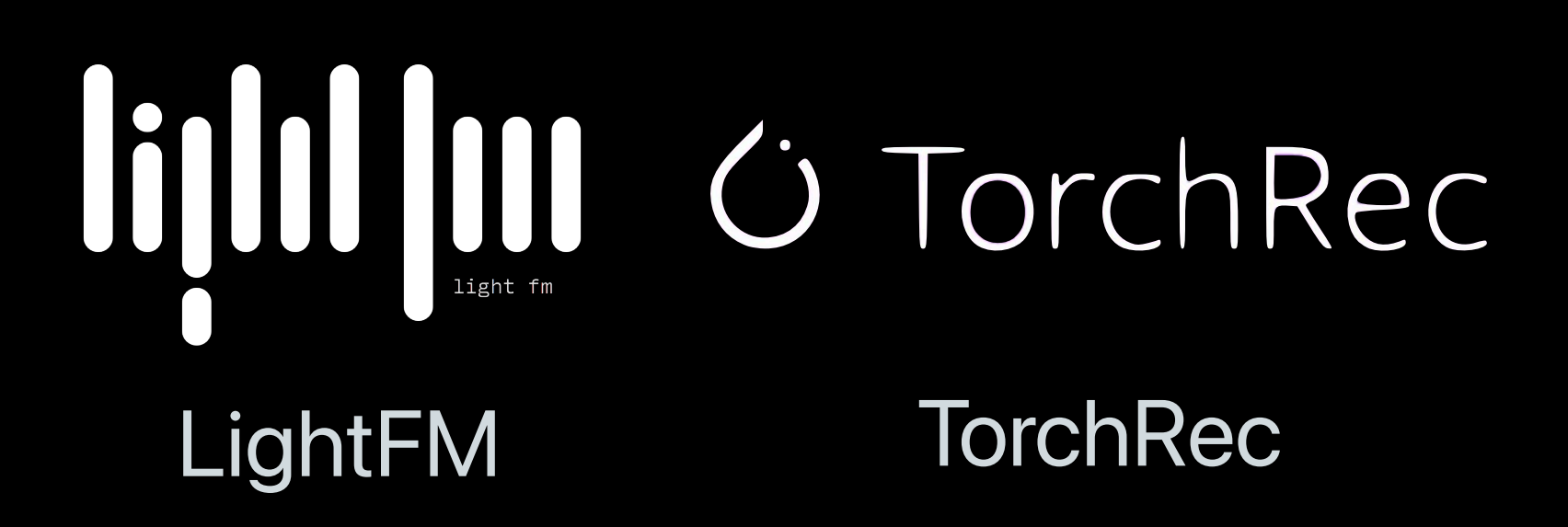

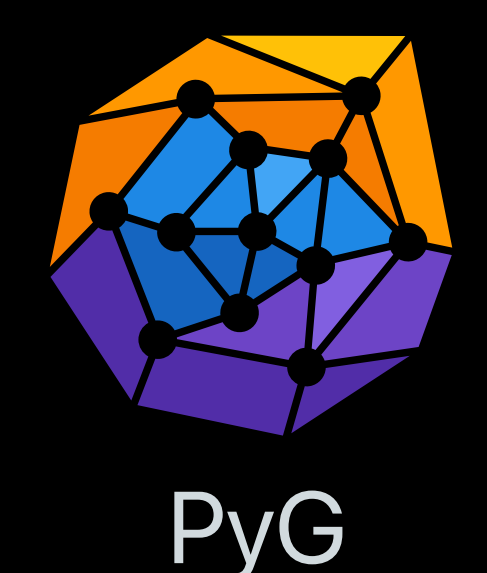

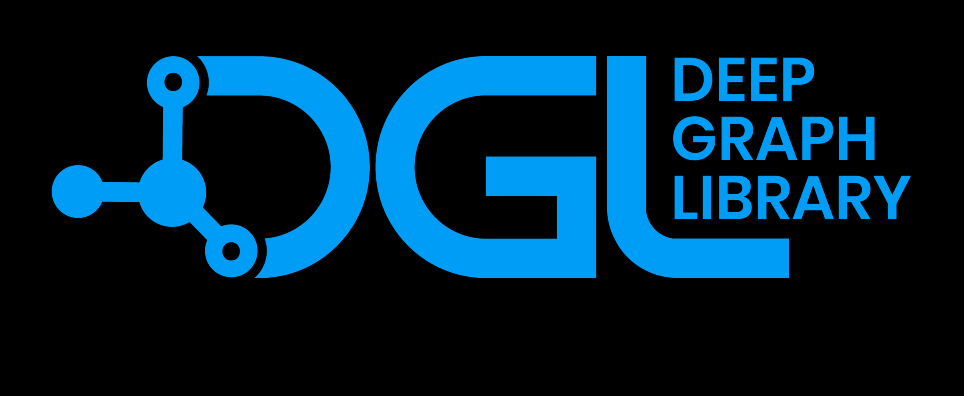

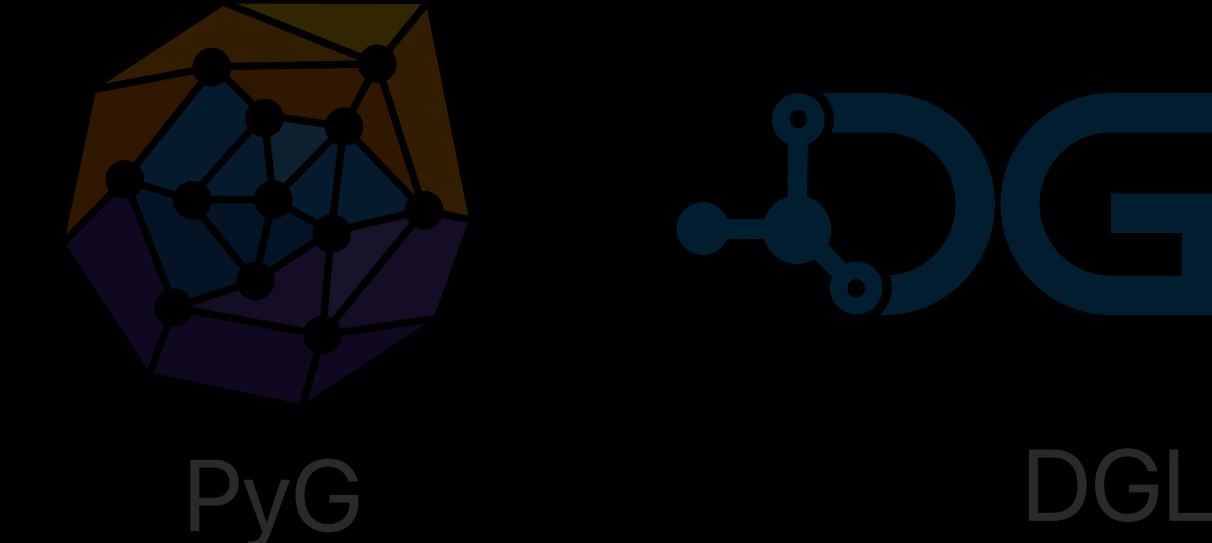

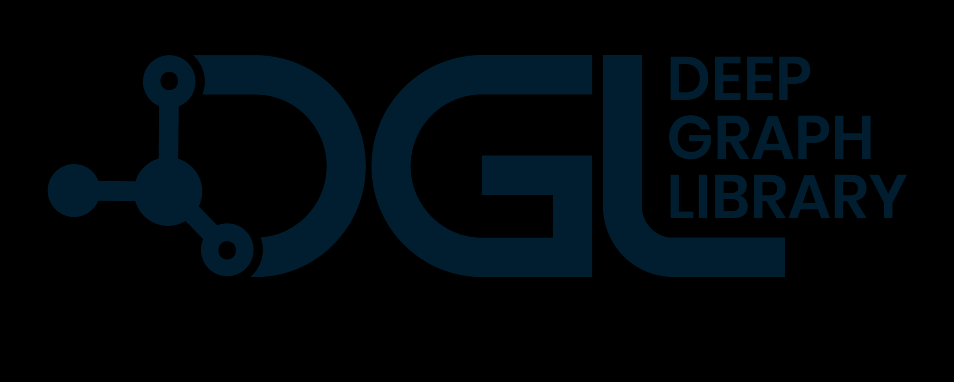

#### MLIR Sparse

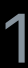

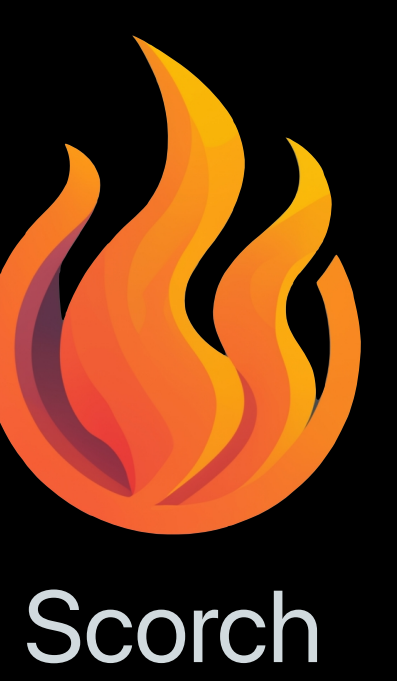

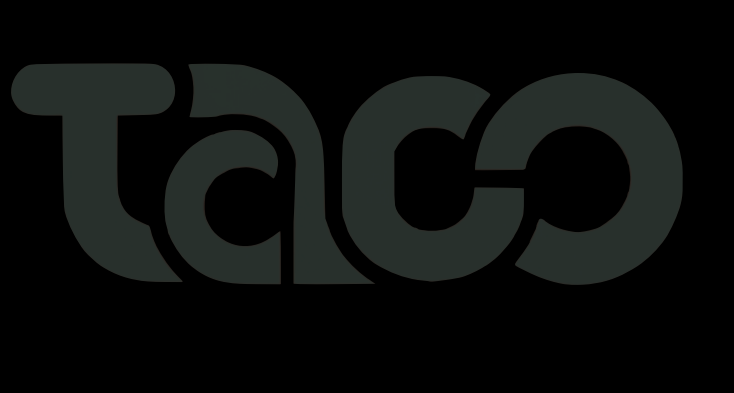

## **IMMIN GTorchRec** LightFM TorchRec TACO

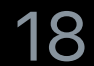

Stanford | Computer Science

## **Sparse programming model can be unified**

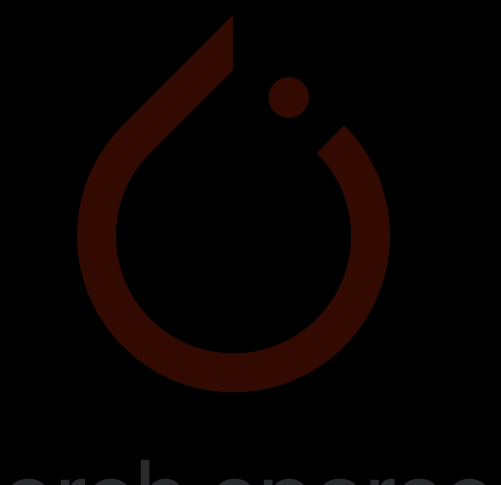

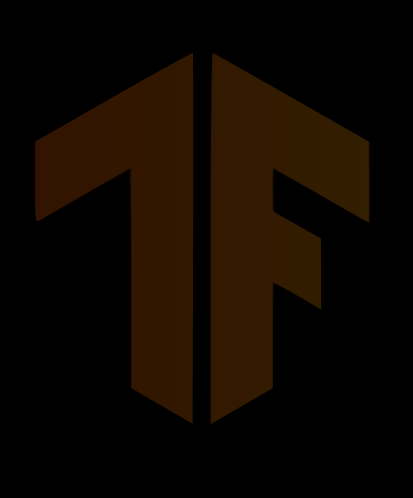

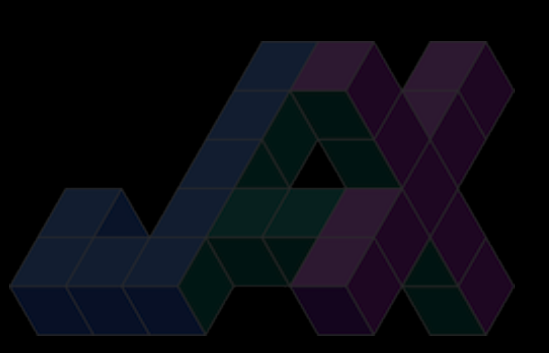

#### torch.sparse tf.sparse jax.sparse

**Tensor algebra is all you need.**

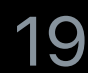

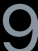

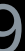

# **Sparse learning should be easy.**

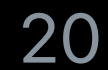

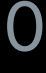

## **Do everything you're doing with dense tensors. Now with sparse tensors, too. Can it be any easier?**

Stanford | Computer Science

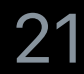

## **Making it happen**

#### import scorch as torch

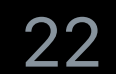

### **Sparse activation with dense weights?**

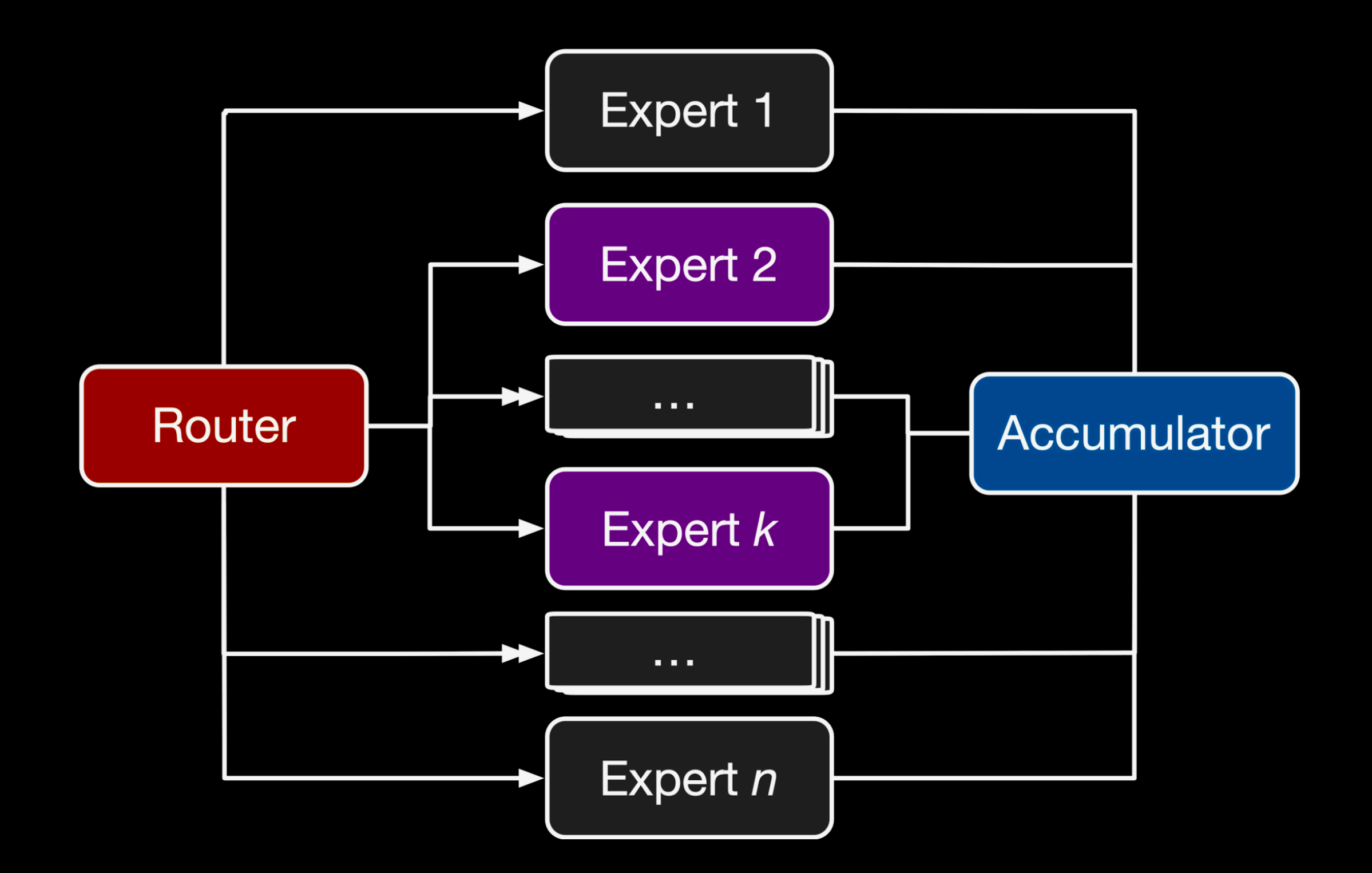

23

## **Sparse activation with dense weights?**

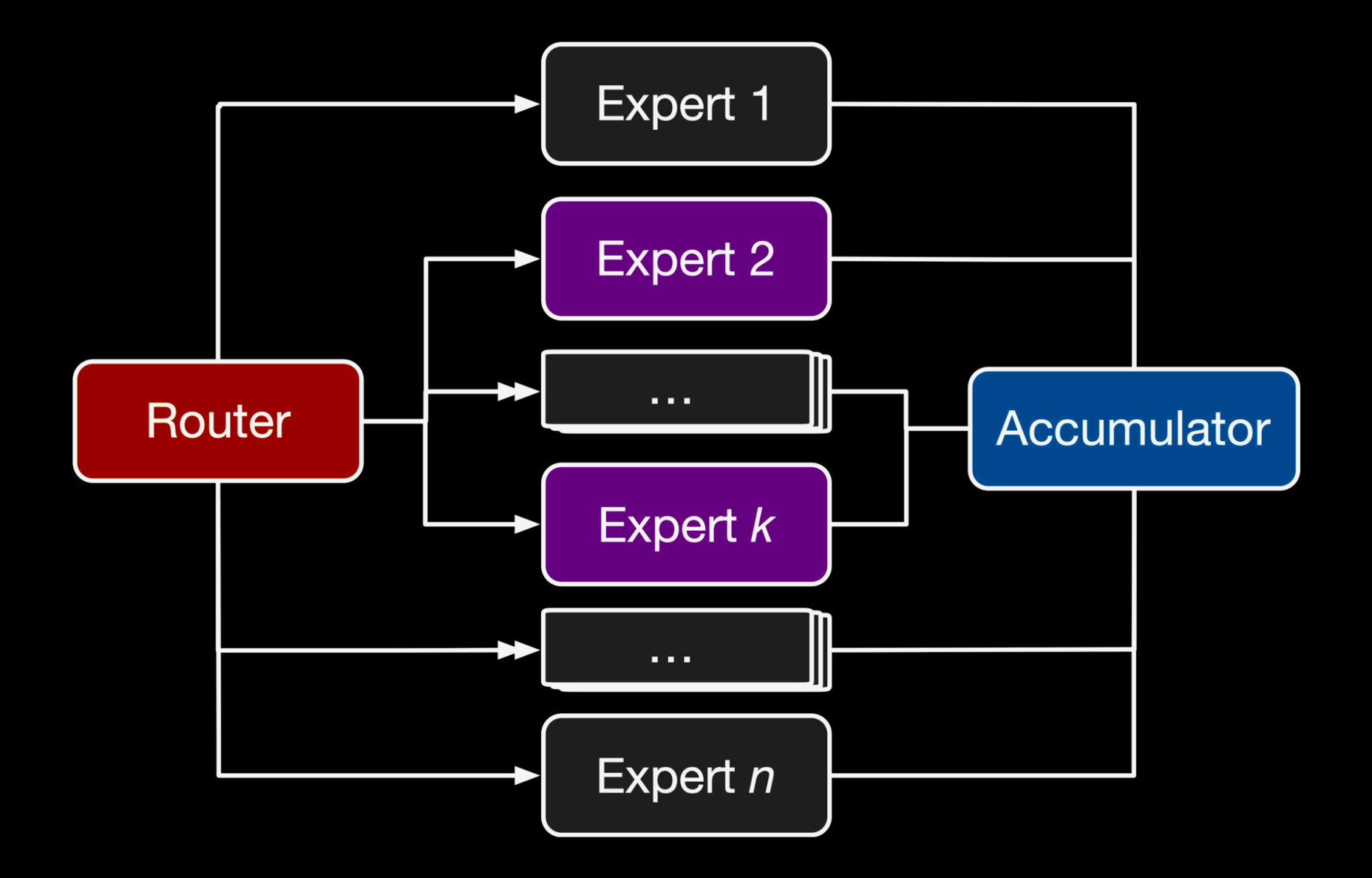

*import* **scorch** *as* **torch** *from* **scorch.nn** *import* **functional** *as* **F**

*# Inputs, (B, D\_in)*  $x =$  torch.randn( $B, D_in$ ) *# Expert embeddings, (N\_experts, D\_in, D\_out)*  $E =$  torch.randn(N\_experts, D\_in, D\_out) *# Sparse gating function, (B, N\_experts)*  $gates = torch.random(B, N_experts)$ *# Select one expert per input* gates = F.one\_hot(gates.argmax(1), N\_experts) *# Dispatch inputs to experts, (B, N\_experts, D\_in)* x\_dispatch = torch.rearrange(x, "bd->bnd", n=N\_experts) *# Apply experts, (B, N\_experts, D\_out)* y\_experts = torch\_einsum("bnd,ndh->bnh", x\_dispatch, E) *# Combine expert outputs, (B, D\_out)* y = torch.einsum("bnd,bn->bd", y\_experts, gates)

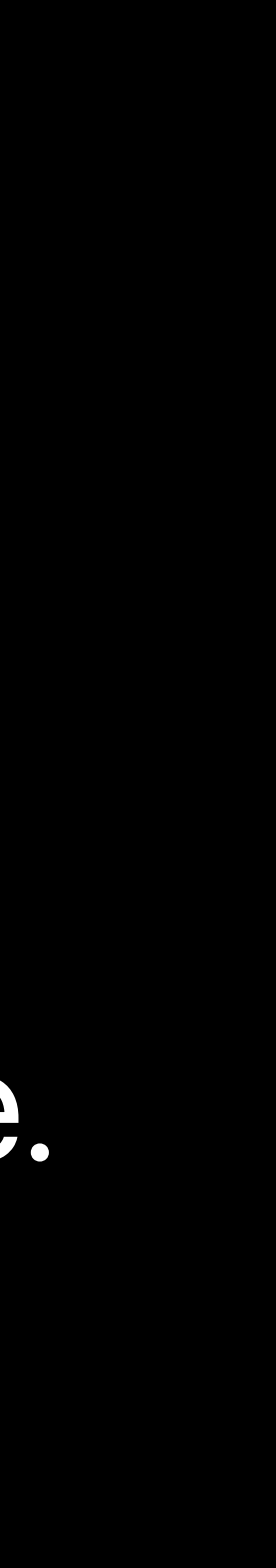

### Coarse-grained, high-level **structural sparsity** in model architecture. Sparse formulation.

*import* torch *from* torch .nn *import* functional *as*  F

*# Inputs, (B, D\_in)*  $x = torch.random(B, D_in)$ *# Expert embeddings, (N\_experts, D\_in, D\_out)* E = torch .randn(N\_experts, D\_in, D\_out) *# Sparse gating function, (B, N\_experts)* gates = torch .rand(B, N\_experts) *# Select one expert per input* gates = F .one\_hot(gates .argmax( 1 ), N\_experts) *# Dispatch inputs to experts, (B, N\_experts, D\_in)* x\_dispatch = torch .rearrange(x, "bd->bnd", n =N\_experts) *# Apply experts, (B, N\_experts, D\_out)* y\_experts = torch\_einsum("bnd,ndh->bnh", x\_dispatch, E) *# Combine expert outputs, (B, D\_out)* y = torch .einsum("bnd,bn->bd", y\_experts, gates)

Stanford | Computer Science

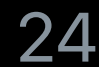

## **Example: Mixture of experts**

#### *import* **scorch** *as* **torch** *from* **scorch.nn** *import* **functional** *as* **F**

*# Inputs, (B, D\_in)*  $x = torch.random(B, D_in)$ *# Expert embeddings, (N\_experts, D\_in, D\_out)*  $E = torch.random(N\_experts, D_in, D-out)$ *# Sparse gating function, (B, N\_experts)*  $gates = torch.random(B, N\_experts)$ *# Select one expert per input* gates = F.one\_hot(gates.argmax(1), N\_experts) **.to\_sparse()***# Dispatch inputs to experts, (B, N\_experts, D\_in)* x\_dispatch = torch.rearrange(x, "bd->bnd", n=N\_experts) *# Apply experts, (B, N\_experts, D\_out)* y\_experts = torch\_einsum("bnd,ndh->bnh", x\_dispatch, E) *# Combine expert outputs, (B, D\_out)* y = torch.einsum("bnd,bn->bd", y\_experts, gates)

Stanford | Computer Science

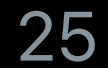

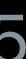

## **Example: Mixture of experts**

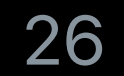

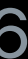

### **Overview**

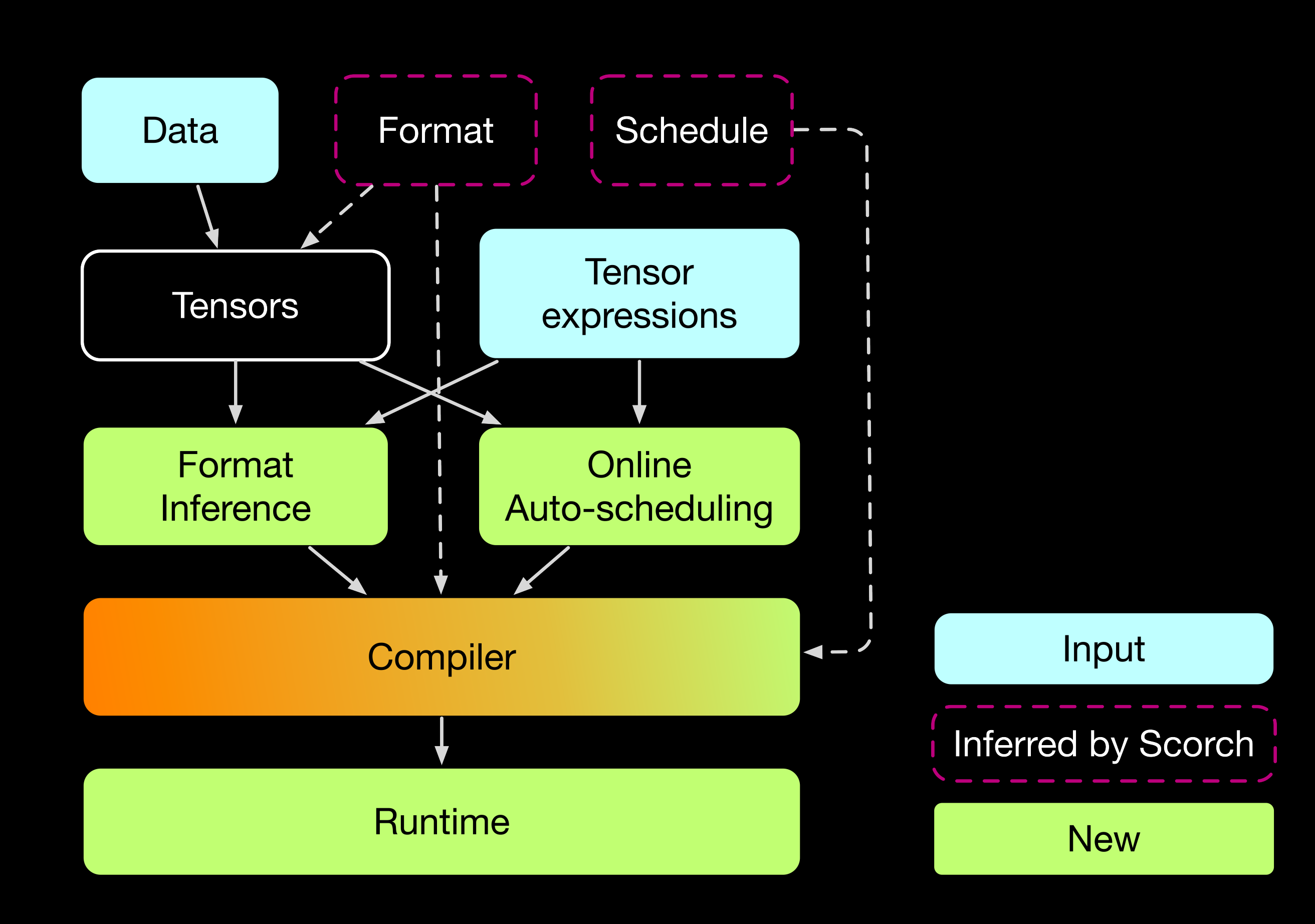

**Format inference Auto-scheduling Multi-dimensional sparse workspaces Dynamic dispatch**

Stanford | Computer Science

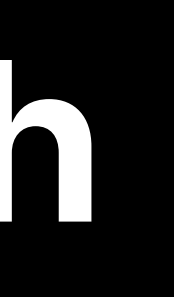

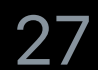

## **Optimization in Scorch**

**Simplified compilation model over TACO Format abstraction N-dimensional sparse workspaces Data structure selection Code generation**

Stanford | Computer Science

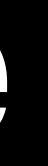

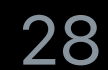

## **Compiler architecture**

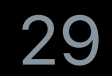

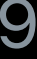

### **Performance**

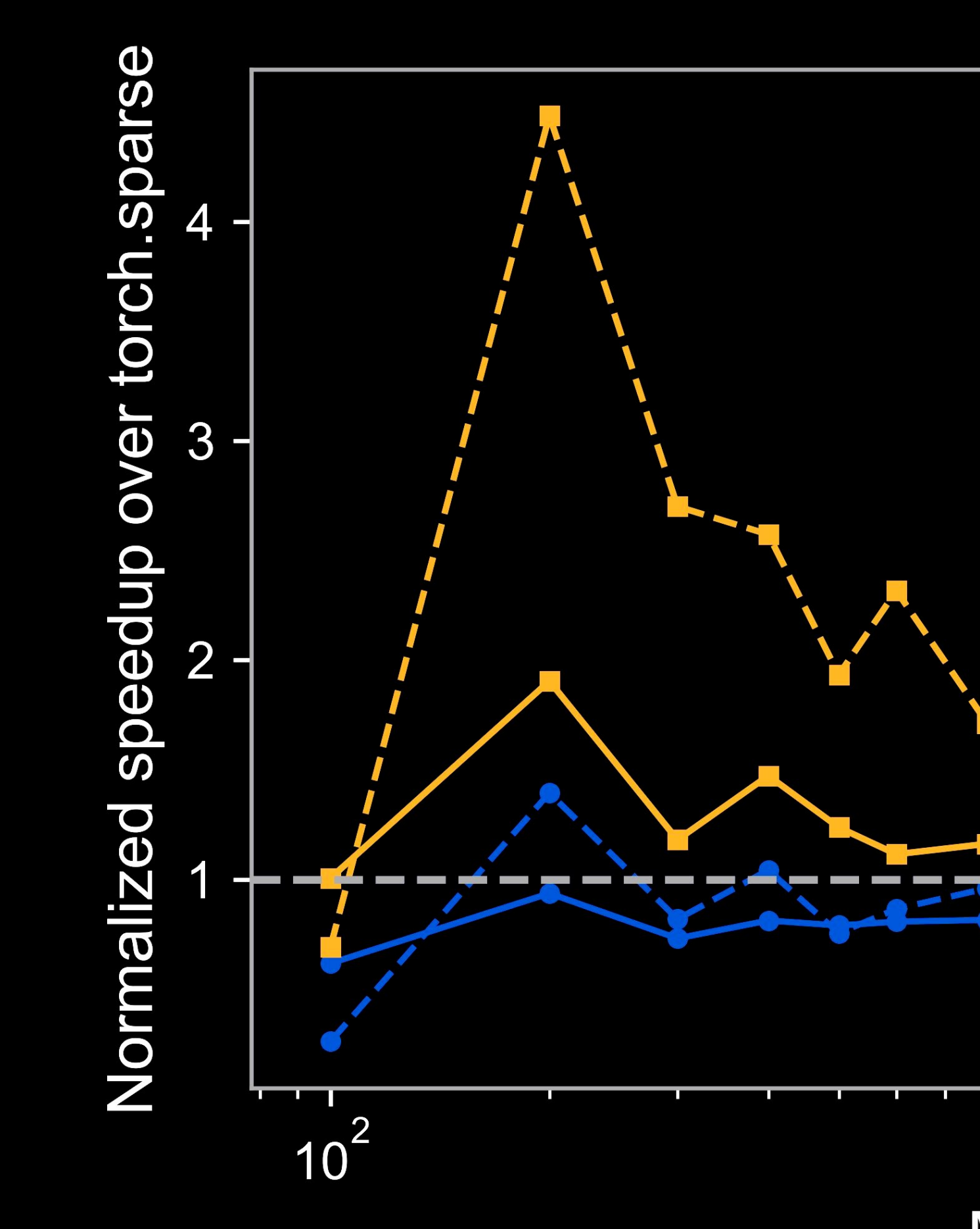

Stanford | Computer Science

#### SpMM

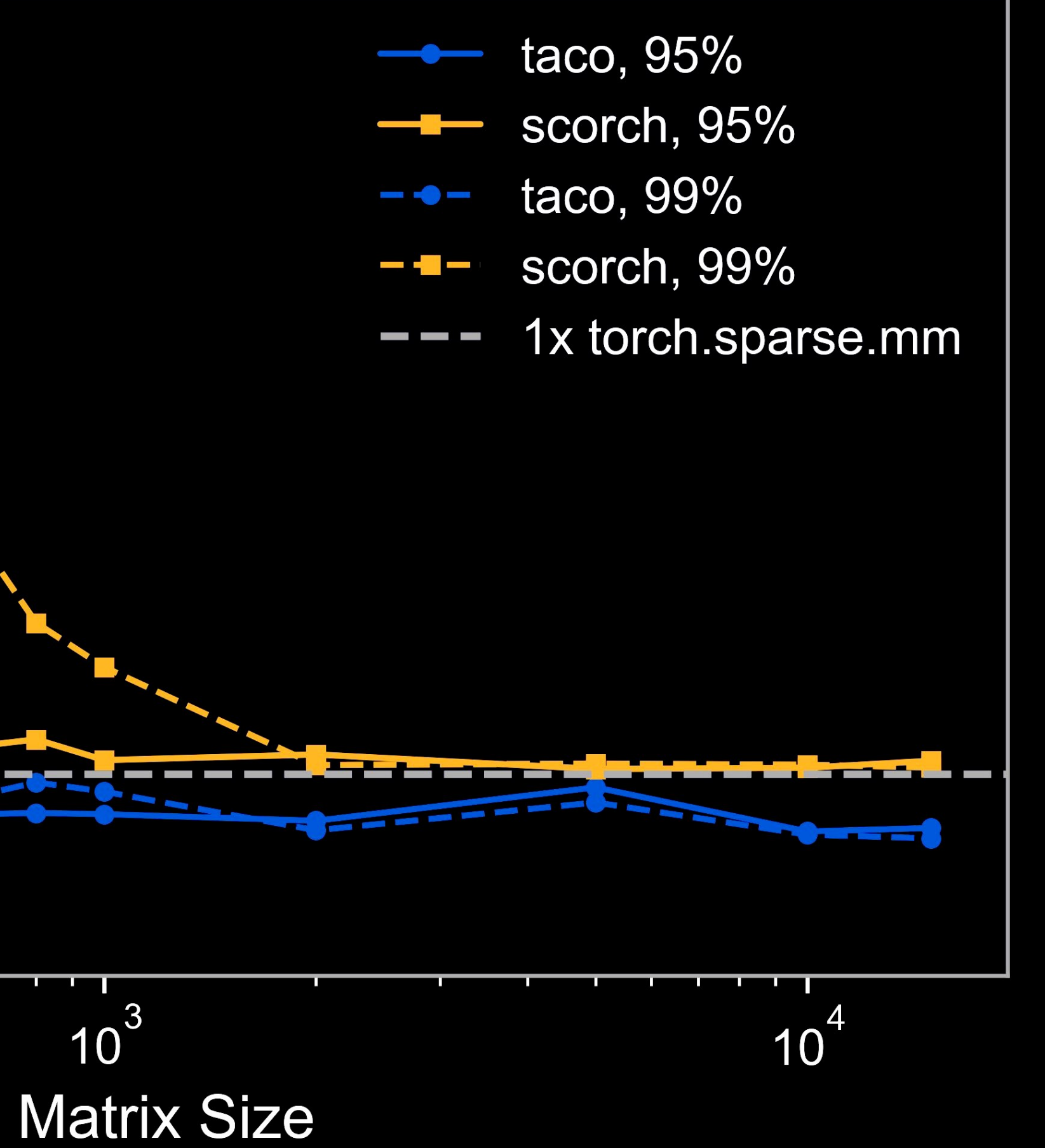

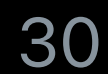

## **End-to-end applications**

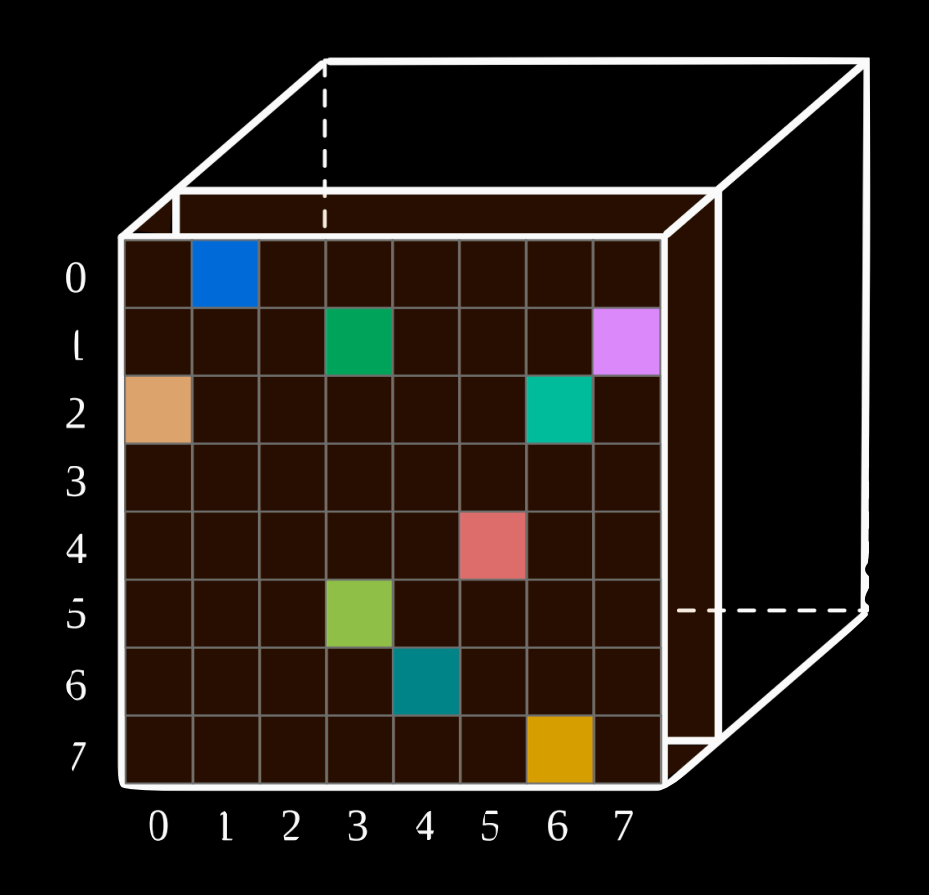

#### Graph neural networks Mixture of experts

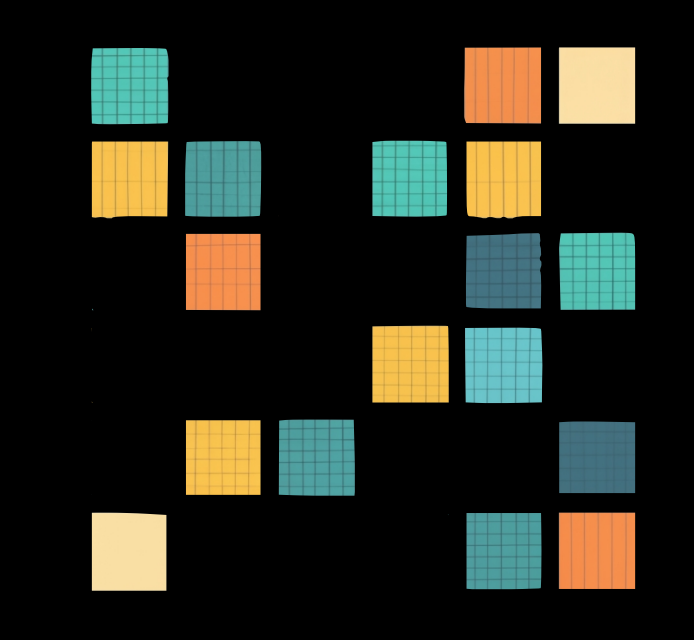

Recommender systems<br>
Sparse transformers

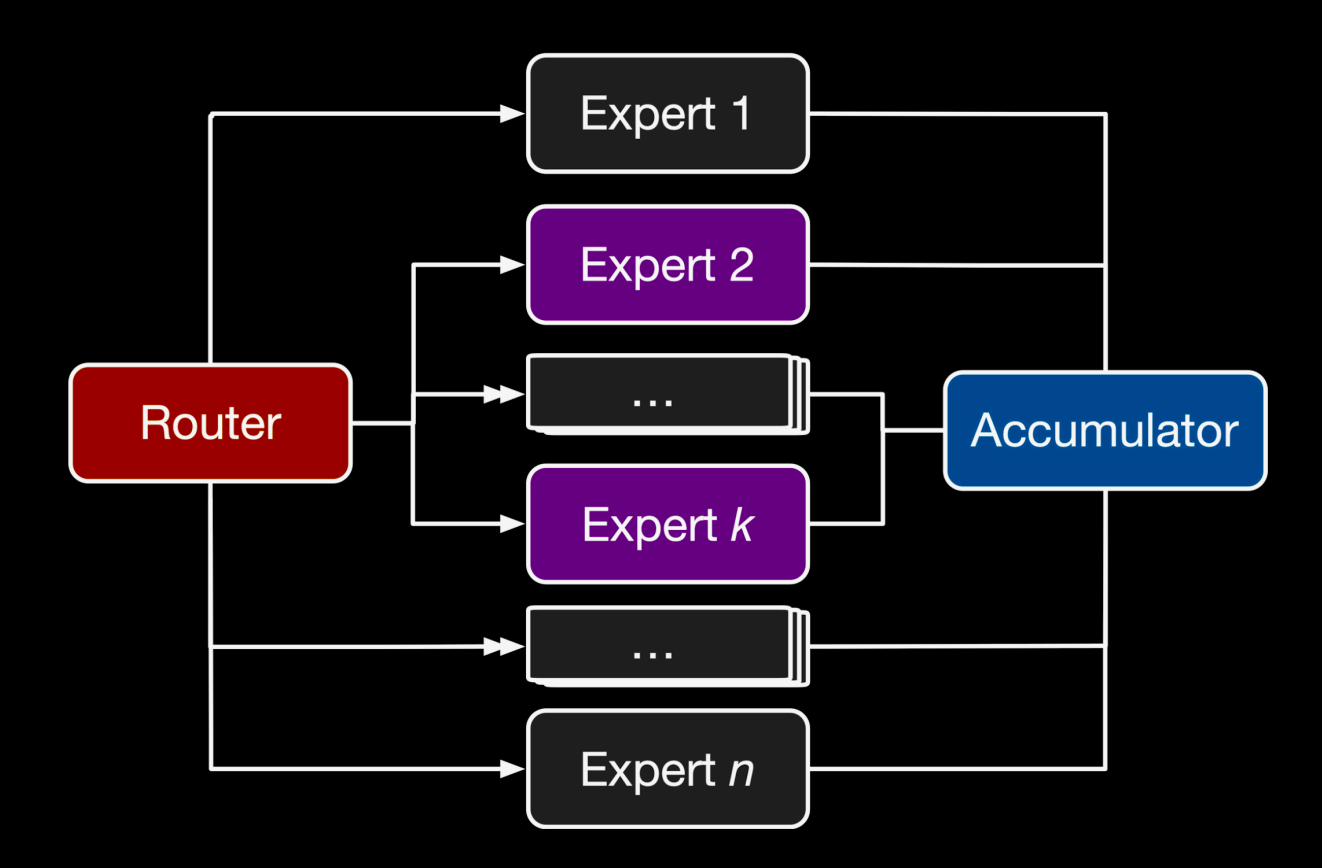

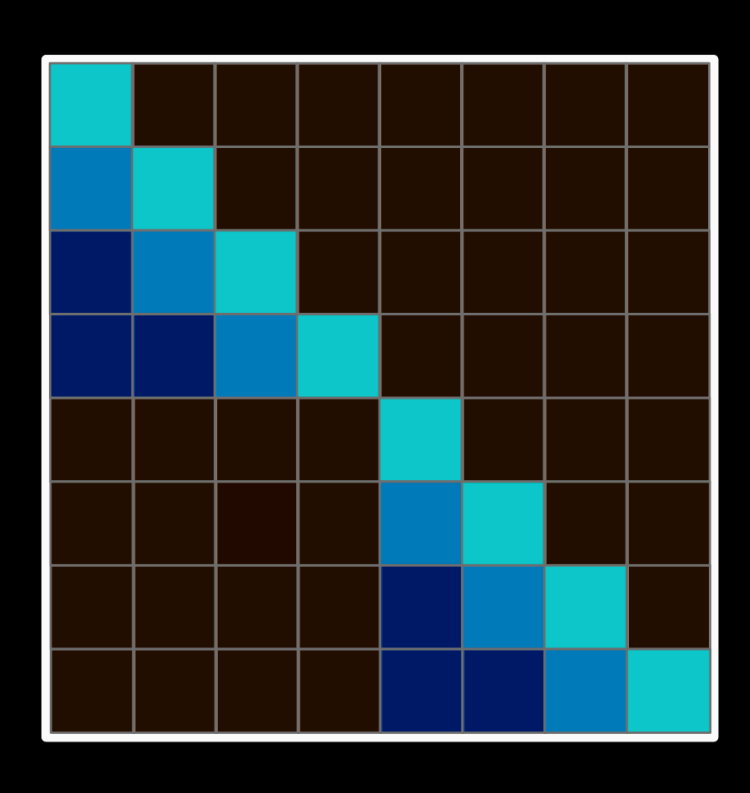

**Sparse shaping operations Structured sparsity Specialized tensor formats Block formats and tensors Kernel fusion Broader hardware support**

Stanford | Computer Science

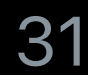

## **Ongoing & Future work**